$\blacksquare$  1 **Lecture 7** – Fiber Optics

**Dept. Electrical Engin. & Computing Systems** 

UNIVERSITY OF Cincinnati<sup>1</sup>

# 7 – Fiber Optics

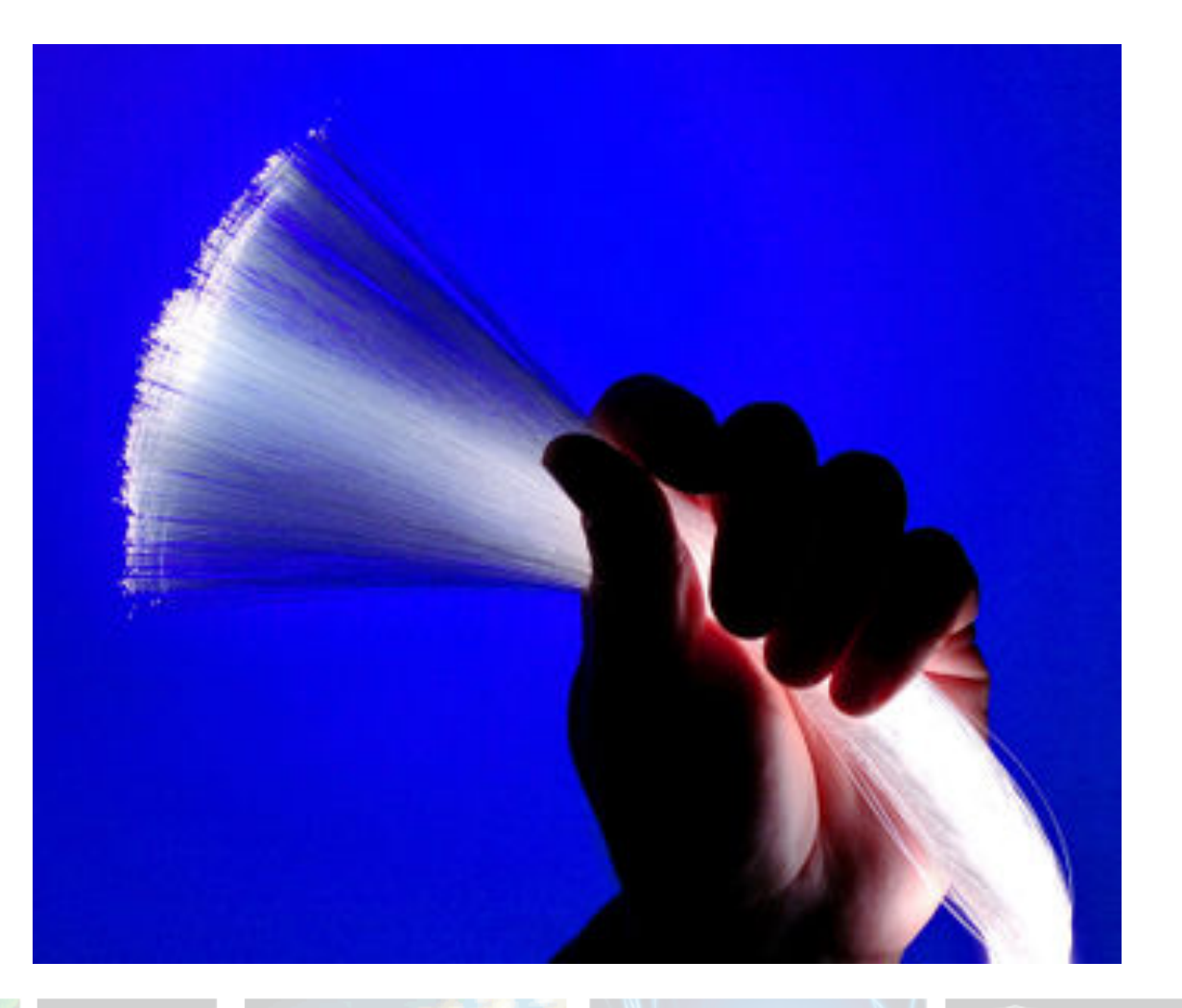

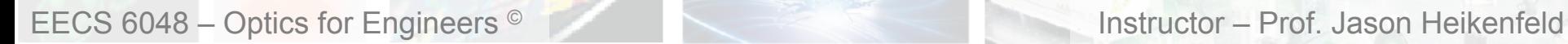

 $\blacksquare$  2  $\blacksquare$  Schedule (1000 pts. total)  $\blacksquare$ 

▶ You have two weeks to complete this lab (no lecture next Monday).

!Reminder: always look on blackboard for the most up to date schedule! The one shown below might not be accurate….

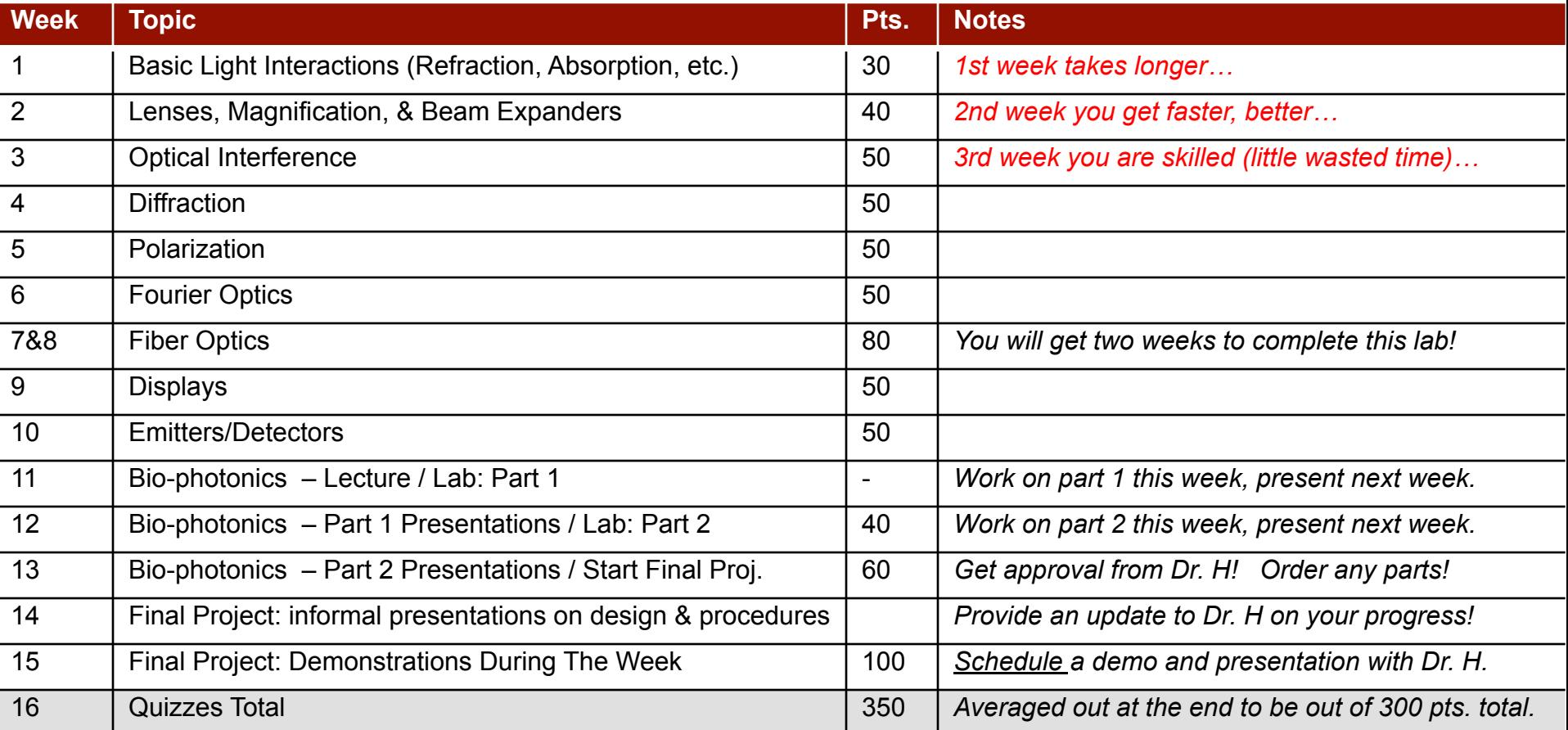

#### $3 \blacksquare$  Today…

 $\overline{\phantom{0}}$ 

 $\blacktriangleright$  Today, we will mainly use a bit of ray, wave, and electromagnetic optics, some content will be hard to visualize and is highly mathematical…

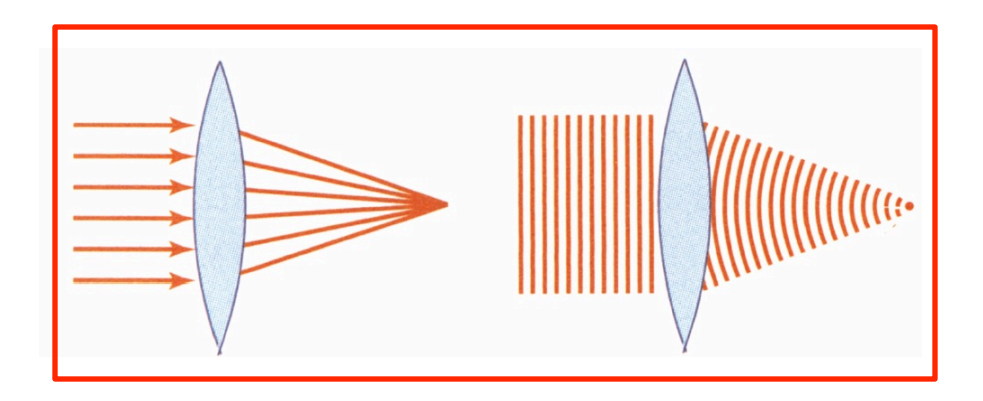

*Credit: Fund. Photonics – Fig. 2.3-1* 

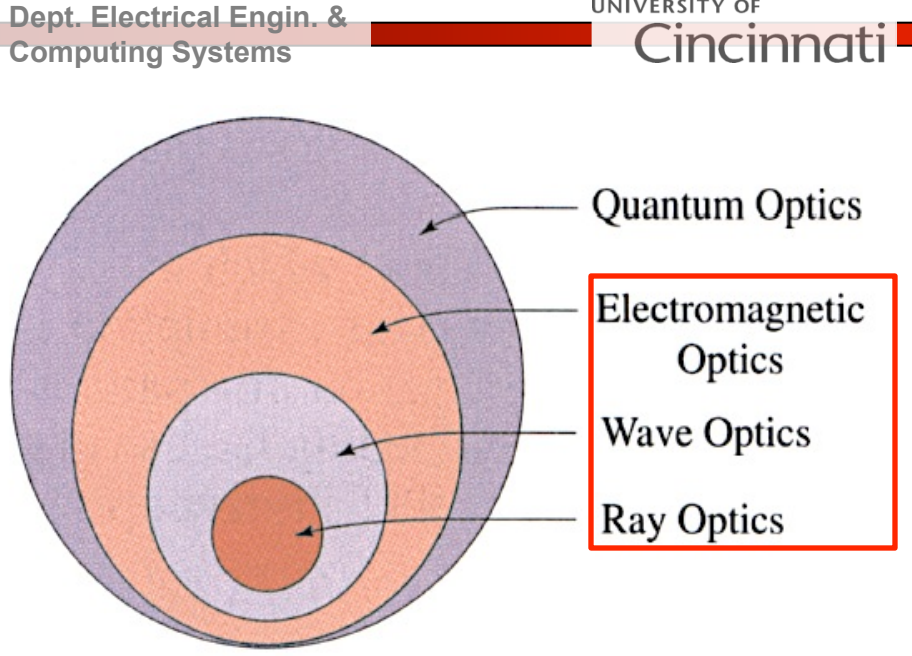

*Credit: Fund. Photonics – Fig. 1.0-1* 

**UNIVERSITY OF** 

#### ▶ Topics:

- (1) Fiber Optics Basics (Multimode)
- (2) Fiber Attenuation
- (3) Single or Few Mode Fibers
- (4) Dispersion
- (5) Fiber Amplifiers

*Many of the figures today are from CH8/9 of Fund. of Photonics* 

EECS 6048 – Optics for Engineers <sup>©</sup> **Instructor – Prof. Jason Heikenfeld** 

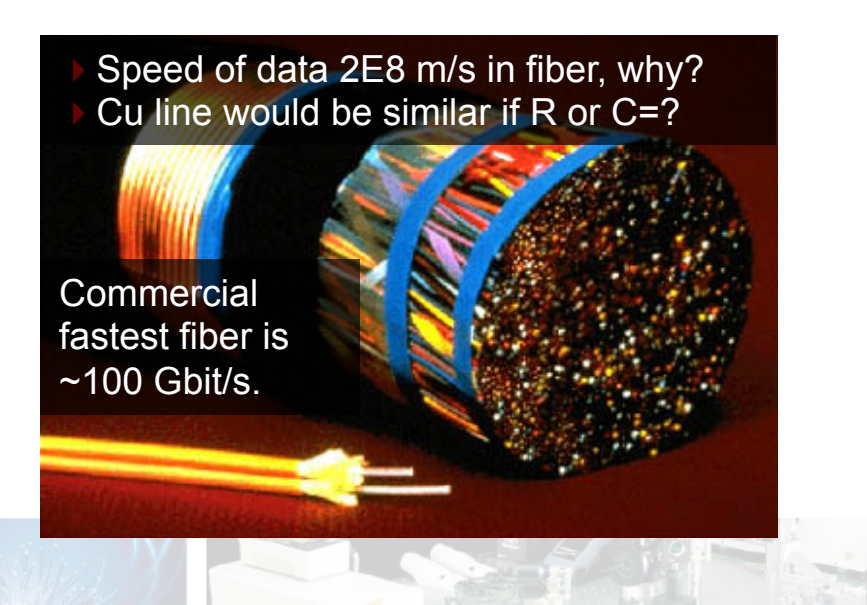

#### 4 **■** Review

**Dept. Electrical Engin. & Computing Systems** 

UNIVERSITY OF Cincinnati

!Look at refraction vs. various incidence angles… Look at the case for internal refraction (high index into low index…).

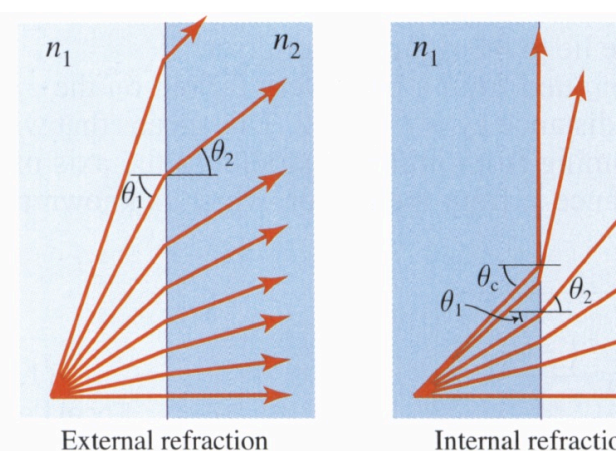

*Credit: Fund.* 

*Photonics* 

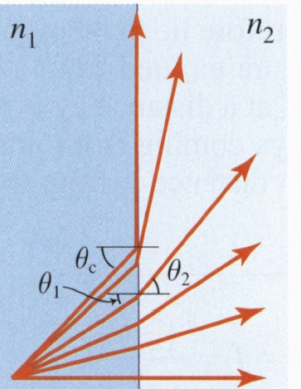

Internal refraction

 $n_1 \sin \theta_1 = n_2 \sin \theta_2$ 

$$
n_1 \sin \theta_C = n_2 \sin 90
$$

$$
\theta_C = \sin^{-1}(n_2/n_1)
$$

 $\triangleright$  Total internal reflection occurs when you reach the critical angle for the case of  $n_1 > n_2$ .

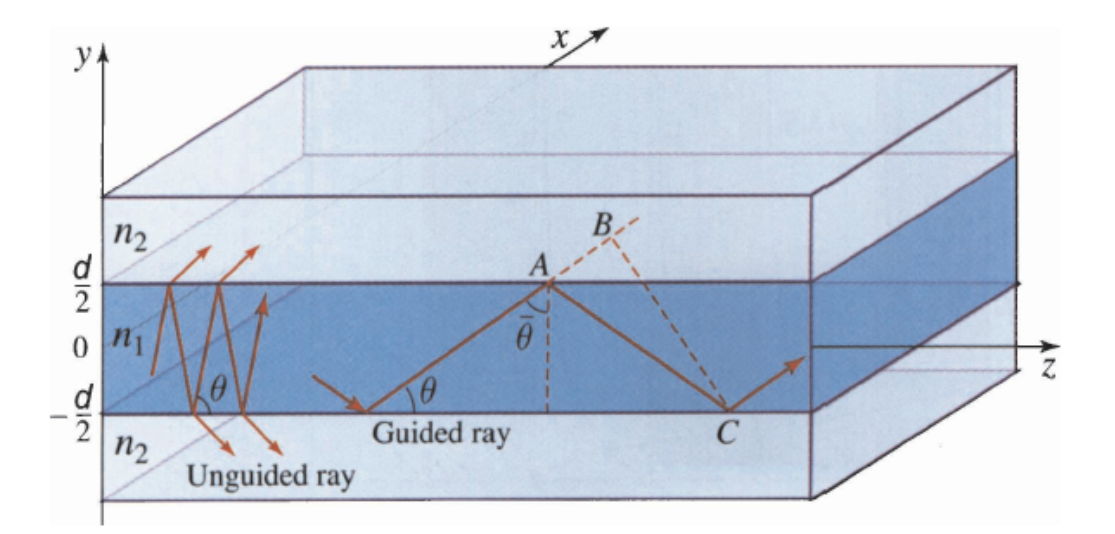

EECS 6048 – Optics for Engineers © Instructor – Prof. Jason Heikenfeld

UNIVERSITY OF **Dept. Electrical Engin. &**  ■ 5 ■ Waveguides... Cincinnati **Computing Systems** 

 $\blacktriangleright$  There are several types of waveguides, not everything is a fiber…

▶ Analogs exist in PCB strip lines, coax cabling, etc…

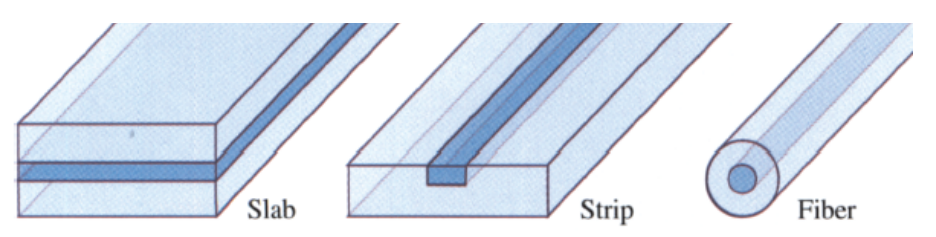

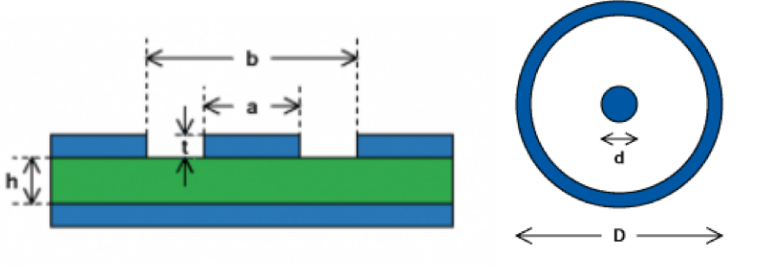

*Credit: Fund. Photonics* 

Conductor<sup>1</sup>

!Light diverges normally (even if a Laser), but the exception is when confined inside a waveguide…

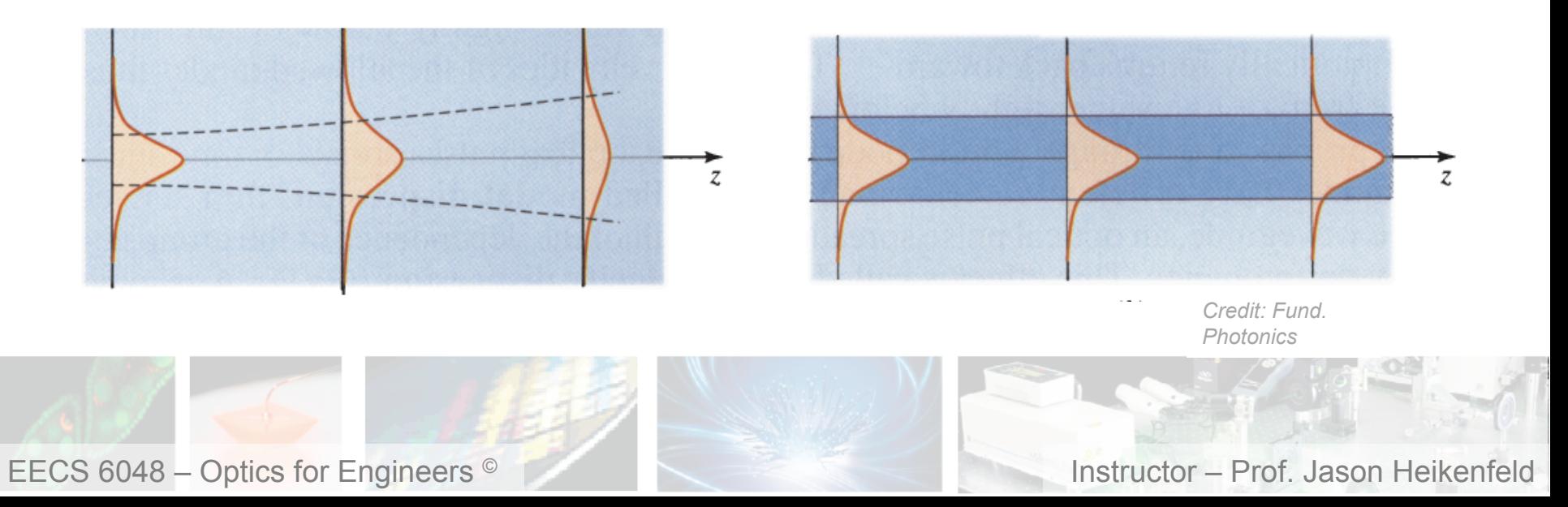

#### $\blacksquare$  6  $\blacksquare$  Optical Fiber  $\blacksquare$

**Dept. Electrical Engin. & Computing Systems** 

- ▶ Typical fiber core n~1.46 (SiO2)
- $\blacktriangleright$  Cladding is typically ~0.1 to 0.3 lower to support TIR

 $\blacktriangleright$  Fiber preform has core and cladding, but is ~10 cm wide, heated till soft and then drawn downward to the base where polymer protective layer is added.

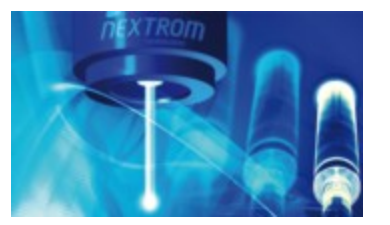

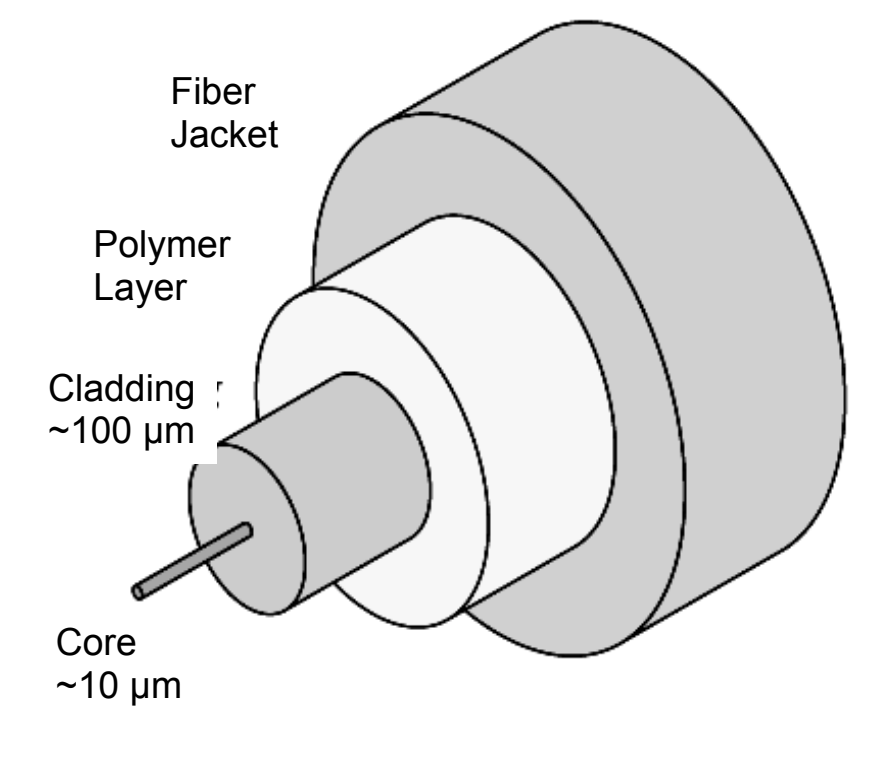

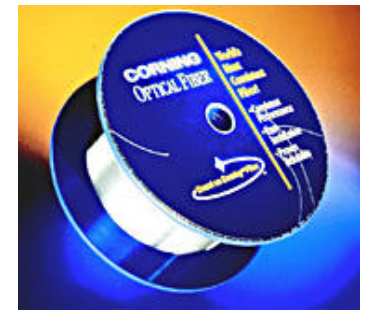

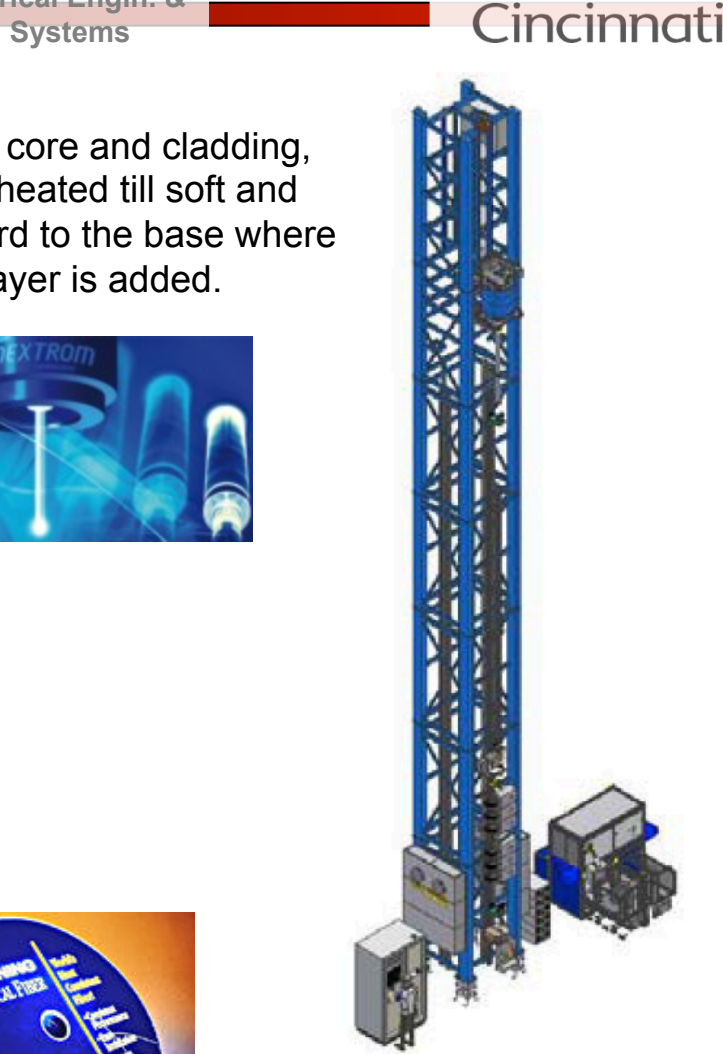

UNIVERSITY OF

Tall OFC 20 Fiber Draw Tower for mass production of Single-Mode optical fiber

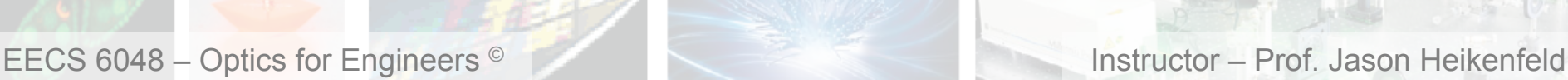

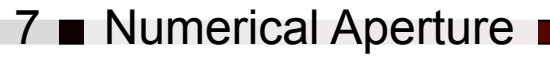

#### **Dept. Electrical Engin. & Computing Systems**

 $NA = n_0 \sin \theta_a$ 

**UNIVERSITY OF** 

**Eincir** 

▶ Numerical Aperture can be calculated for ANY optical element... who remembers what it is? We talked about it for lenses…

 $n_0 \sin \theta_a = n_1 \sqrt{1 - (n_2/n_1)^2}$  $n_0 \sin \theta_a = n_1 \sin(90 - \theta_c)$  $n_0 \sin \theta_a = n_1 \cos(\theta_c)$  $n_0 \sin \theta_a = n_1 \sqrt{1 - \sin^2(\theta_c)}$  $n_0 \sin \theta_a = \sqrt{n_1^2} \sqrt{1 - (n_2/n_1)^2}$  $n_0 \sin \theta_a = \sqrt{n_1^2 - n_2^2}$ 2  $NA = n_0 \sin \theta_a = \sqrt{n_1^2 - n_2^2}$ 2

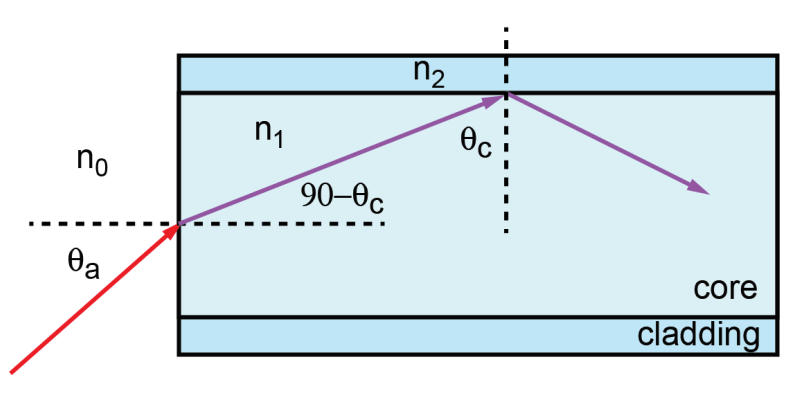

!NA is the 'light gathering power' or the sine of the maximum angle at which any optical element (fiber, lens, etc…) can capture light!

 $\blacktriangleright$  Typical  $\theta_{\alpha}$  values are ~5-15° since Δn is small. If n<sub>1</sub>=1.46 and n<sub>2</sub><1.06 then  $\theta_{\alpha}$  = 90 (a bare fiber in air will capture all light onto it!).

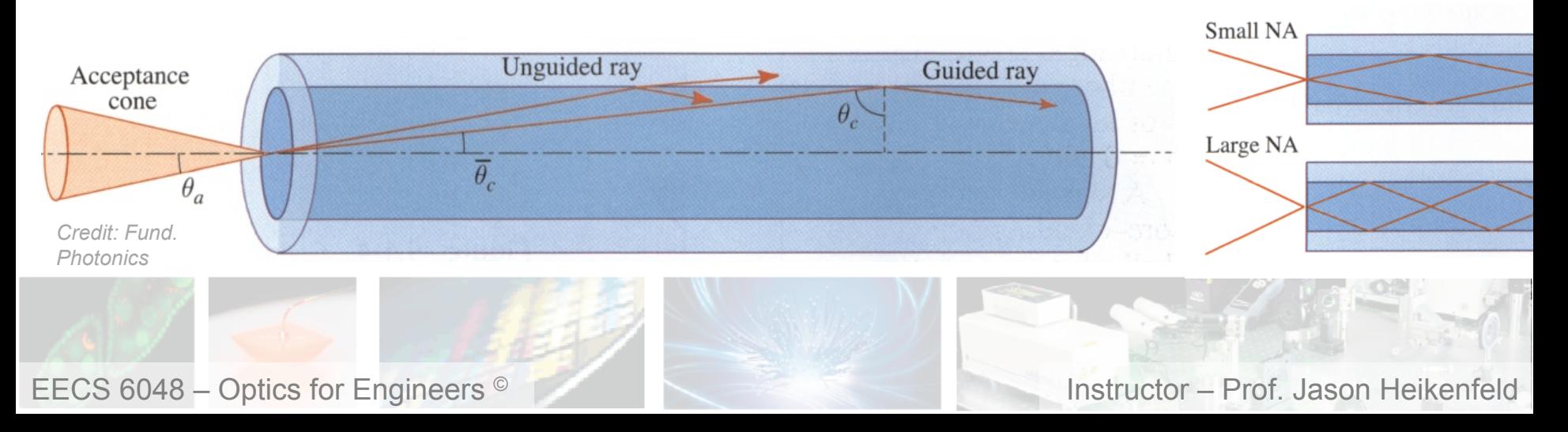

8 Review! Take a break!

**Dept. Electrical Engin. & Computing Systems** 

**UNIVERSITY OF** incin

- Which would have the least optical loss:<br>|a break
- (a) An optical fiber relying on an external metal reflector coating to confine the light.
- (b) An optical fiber with a glass core with refractive index that is less than a glass cladding.
- (c) An optical fiber with a glass core with refractive index that is greater than a glass cladding.
- (d) All of the above are equal in loss.
- ▶ Numerical aperture for a fiber:
- (a) Increases as refractive index difference between the core and cladding increases.
- (b) Is a measure of the largest size of the a cone of light that could be coupled into the fiber.
- (c) Can capture light from all incidence angles (out to 90 degrees) for a bare glass fiber in air.
- (d) All the above are true.

▶ Whew! That's enough. Lets take

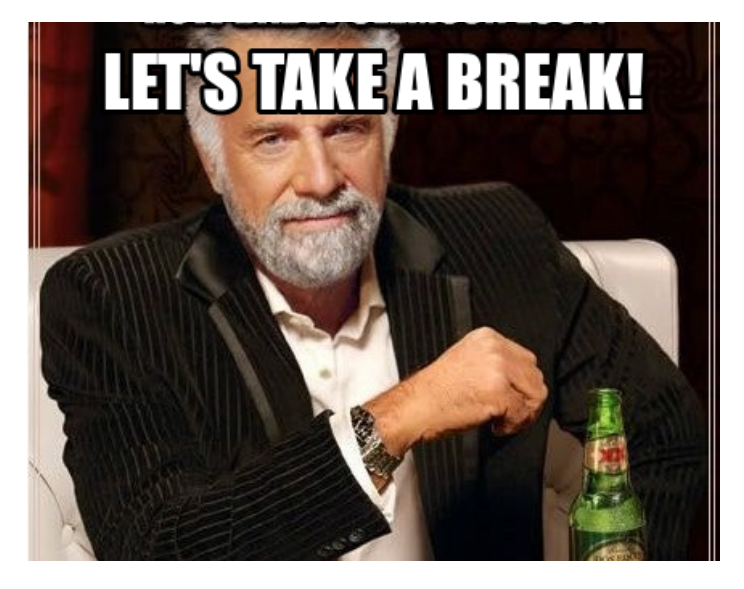

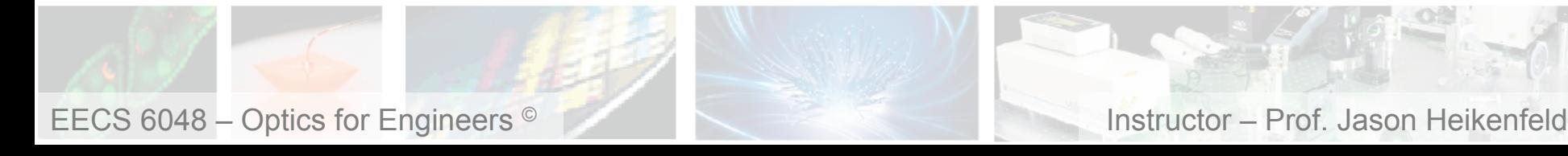

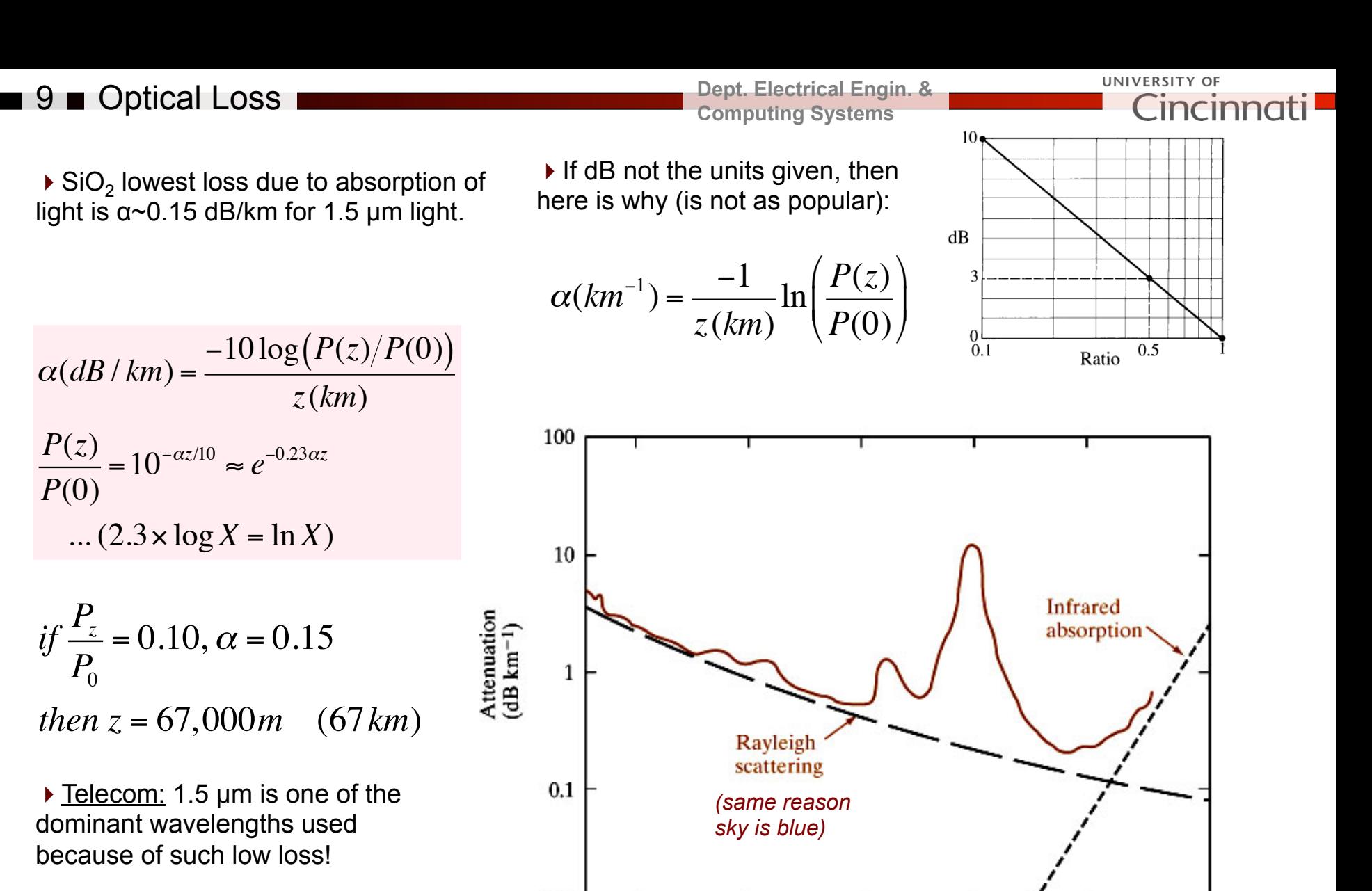

 $1.0$ 

 $1.2$ 

Wavelength  $(\mu m)$ 

1.4

*Credit: Fund. Photonics* 

 $0.8$ 

 $0.01$ 

EECS 6048 – Optics for Engineers <sup>©</sup> **instructor – Prof. Jason Heikenfeld** 

1.8

1.6

*P*(*z*)

*P*(0)

 $if \frac{P}{P}$ *z*

*P*0

**Dept. Electrical Engin. & Computing Systems** 

**UNIVERSITY OF** Cincinr

## Corning<sup>®</sup> InfiniCor® 62.5 µm Optical Fibers **Product Information**

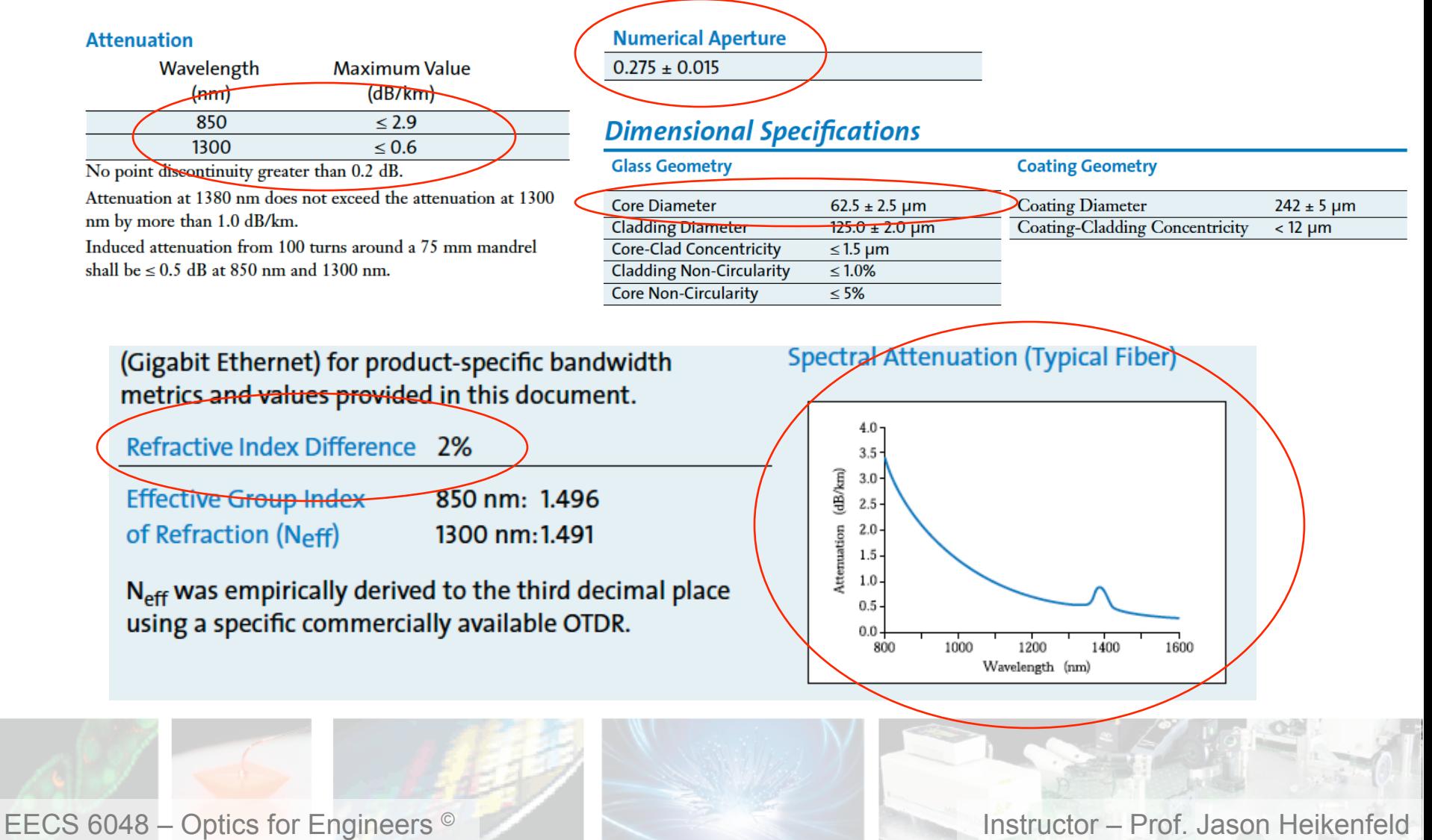

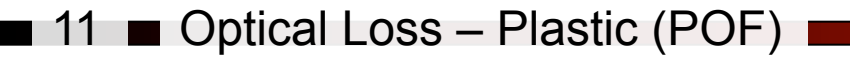

▶ Plastic Optical Fibers (POF) targets lower cost applications and uses the cheapest LEDs available (red LEDs).

$$
\alpha(dB/km) = \frac{-10 \log(P_z/P_0)}{z}
$$

*if P z P*0  $= 0.10, \alpha = 100$ *then*  $z = 0.1$  *km* (100*m*)

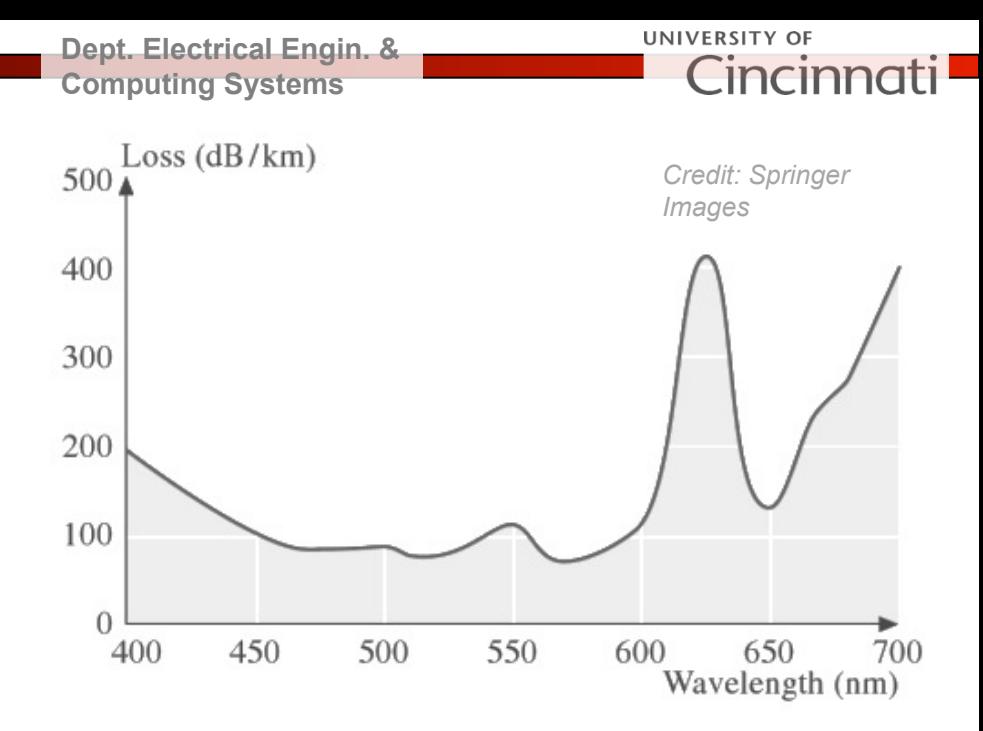

- Copper wire: 100 Mbps over 100 m
- ▶ LEDs / POF: 10 Gbps over 100 m
- !Lasers / Glass Fiber: 100 Gbps over 1000's of m !!

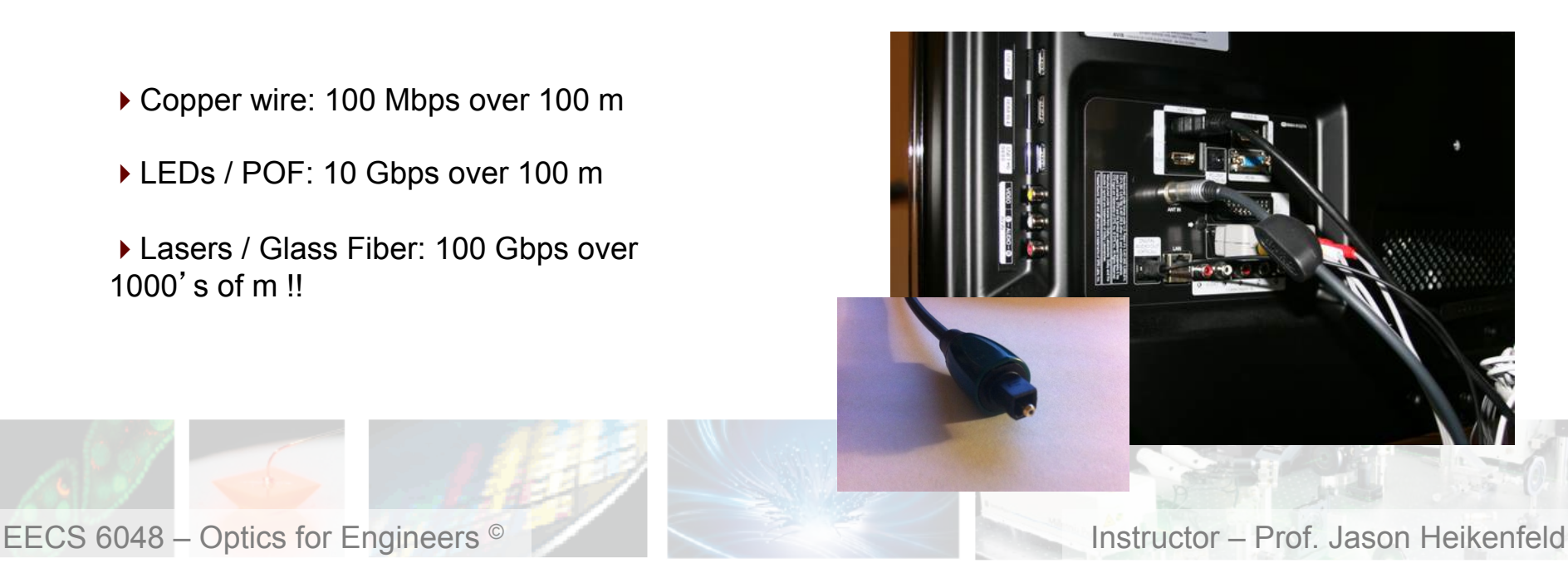

#### **12 Review! Take a break!**

**Dept. Electrical Engin. & Computing Systems** 

**UNIVERSITY OF** Cincinno

• Optical fibers underneath the sea connecting the fiber a break! networks between continents:

- (a) Can be made out of plastic or glass.
- (b) Must be made out of plastic.
- (c) Must be made out of glass.
- (d) Are not made using any of the above materials.

▶ A good laser wavelength for applications includes (which two of the answers below are correct?):

- (a) Visible red light for long distance telecom.
- (b) Infrared light for fibers in stereos and cars.
- (c) Infrared light for long distance telecom.
- (d) Visible light for fibers in stereos and cars.

▶ Whew! That's enough. Lets take

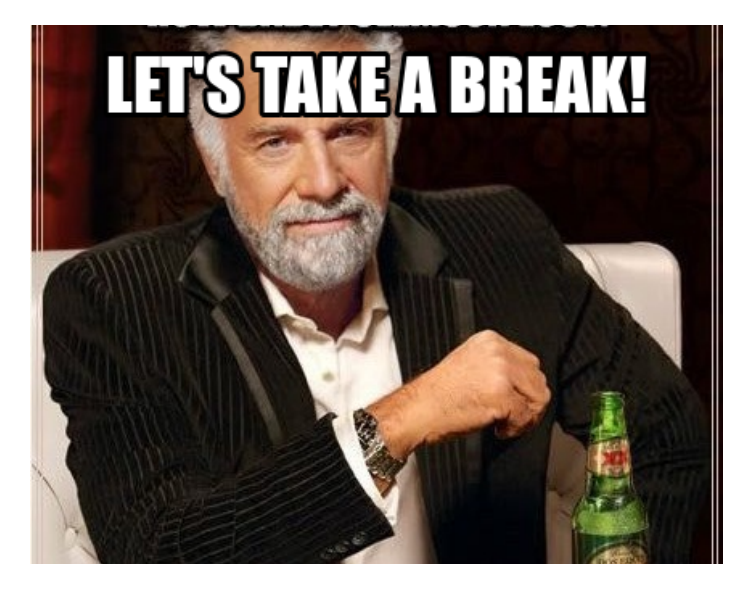

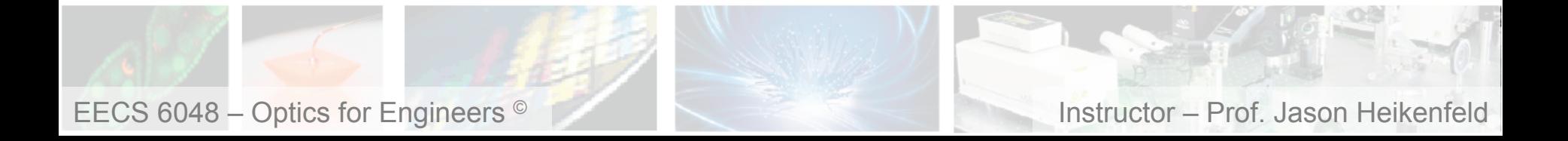

 $\blacksquare$  13  $\blacksquare$  Dispersion

▶ Optical loss can of course cause you to lose your signal over long distances…

…but typically the loss can be made very low and boosted by amplification (more on that later…

 $\triangleright$  The big issue is when you go to high data rates with pulses very close to each other… you get pulse broadening due to dispersion which can make it difficult to read the pulses!

#### Dispersion types:

- material dispersion, see  $\rightarrow$
- waveguide dispersion
- non-linear dispersion
- modal dispersion

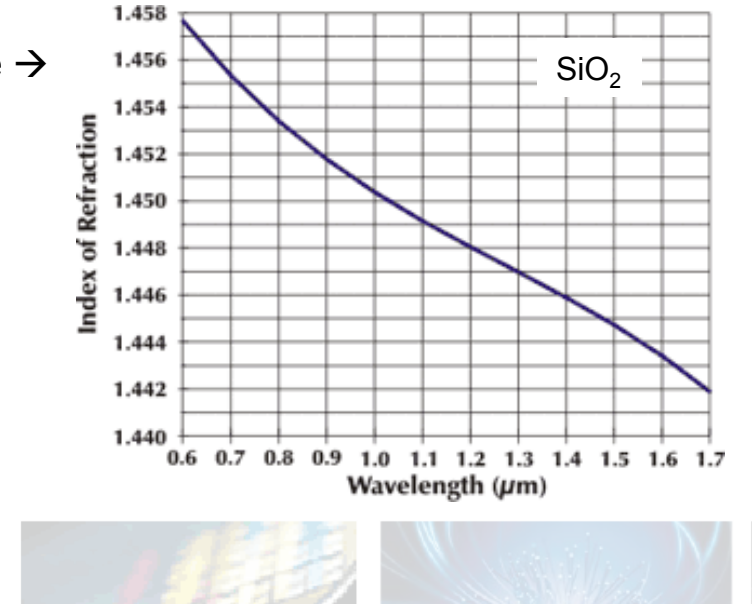

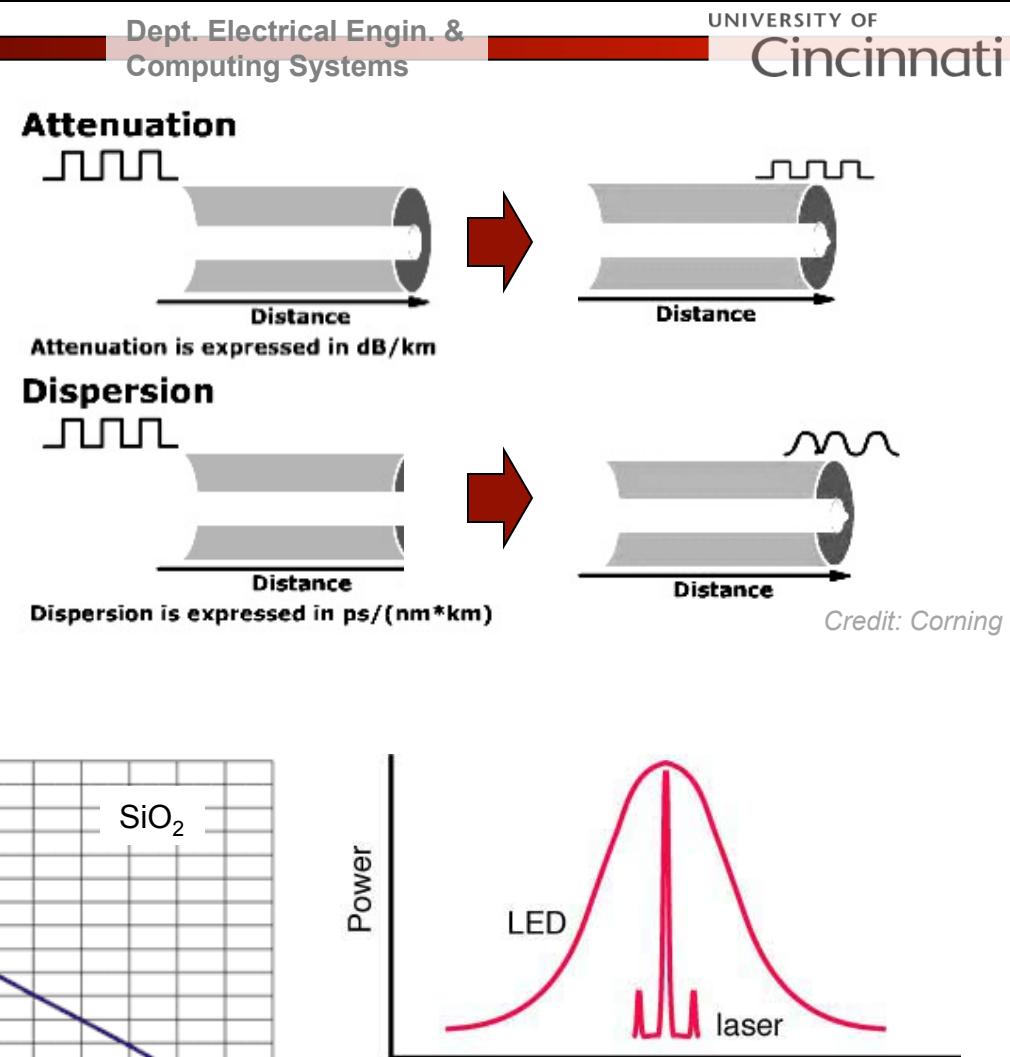

Wavelength

Telecom lasers have 'spectral widths' of only a few nm, but that still is enough that dispersion can be an issue at very high transmission rates!

EECS 6048 – Optics for Engineers <sup>©</sup> **Instructor – Prof. Jason Heikenfeld** 

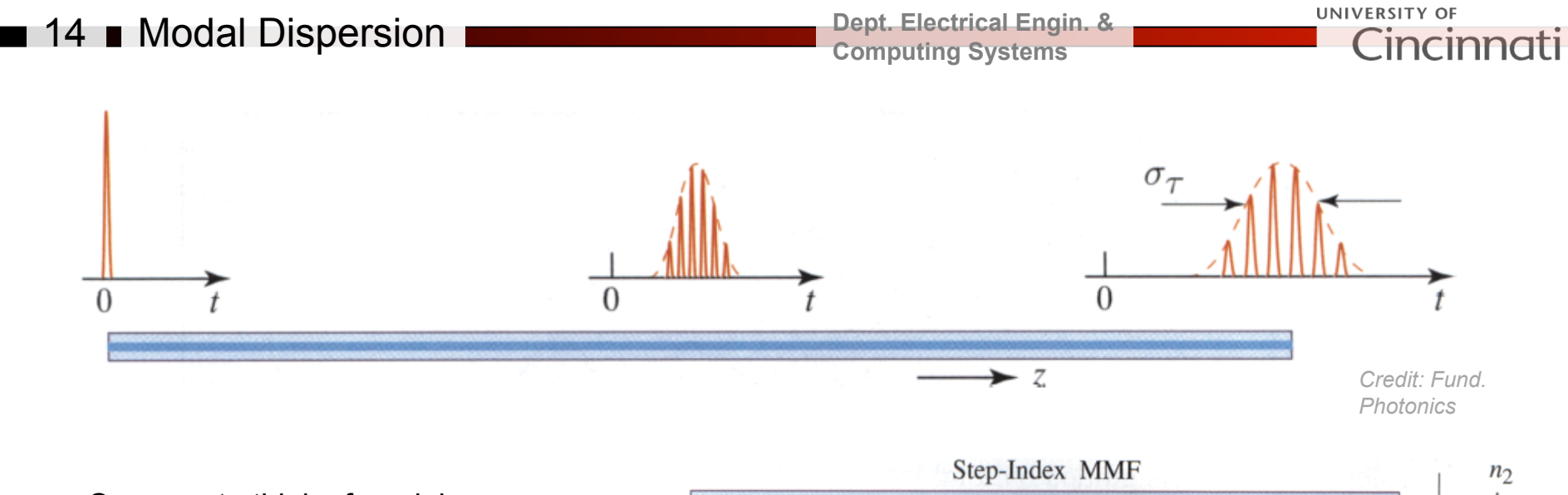

▶ One way to think of modal dispersion is time it takes for different photons to traverse the entire fiber…

*For fibers at right, do you see this? Do any of these solve the problem?* 

 $\blacktriangleright$  Sure, the straight path solves the problem… but not completely! Lets examine this on the next slide…

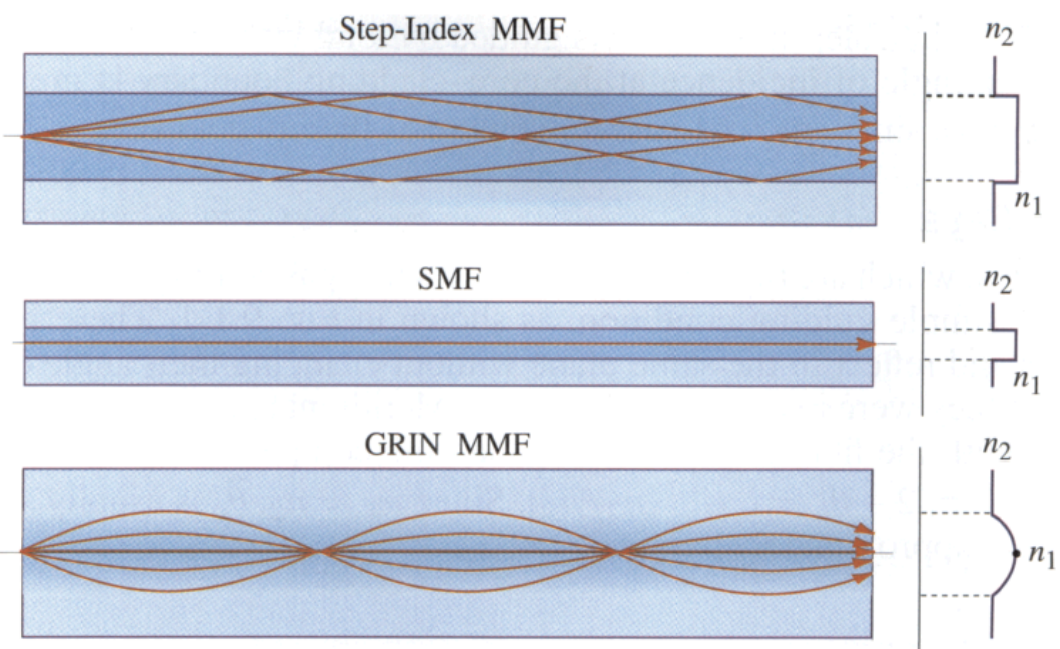

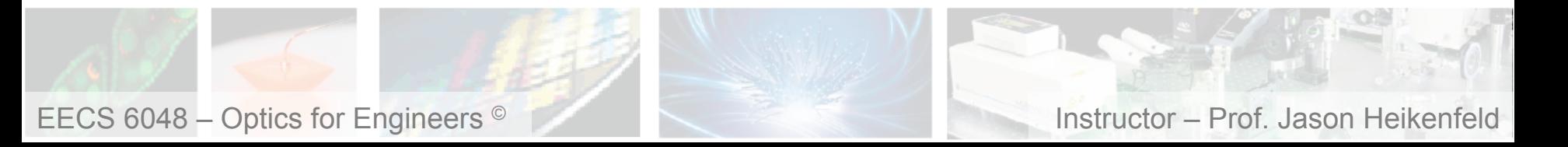

#### **15 Modal Dispersion I**

**Dept. Electrical Engin. & Computing Systems** 

!When we have only a few modes, the light travels in a fairly straight line (no zig zag).

!However we have to also consider how much of the *evanescent* optical field is in the cladding (obviously the E-field of the photon does not disappear right at the core/cladding interface).

!The drop off in evanescent optical field is exponential (short distances only), but enough that it matters for dispersion… why?

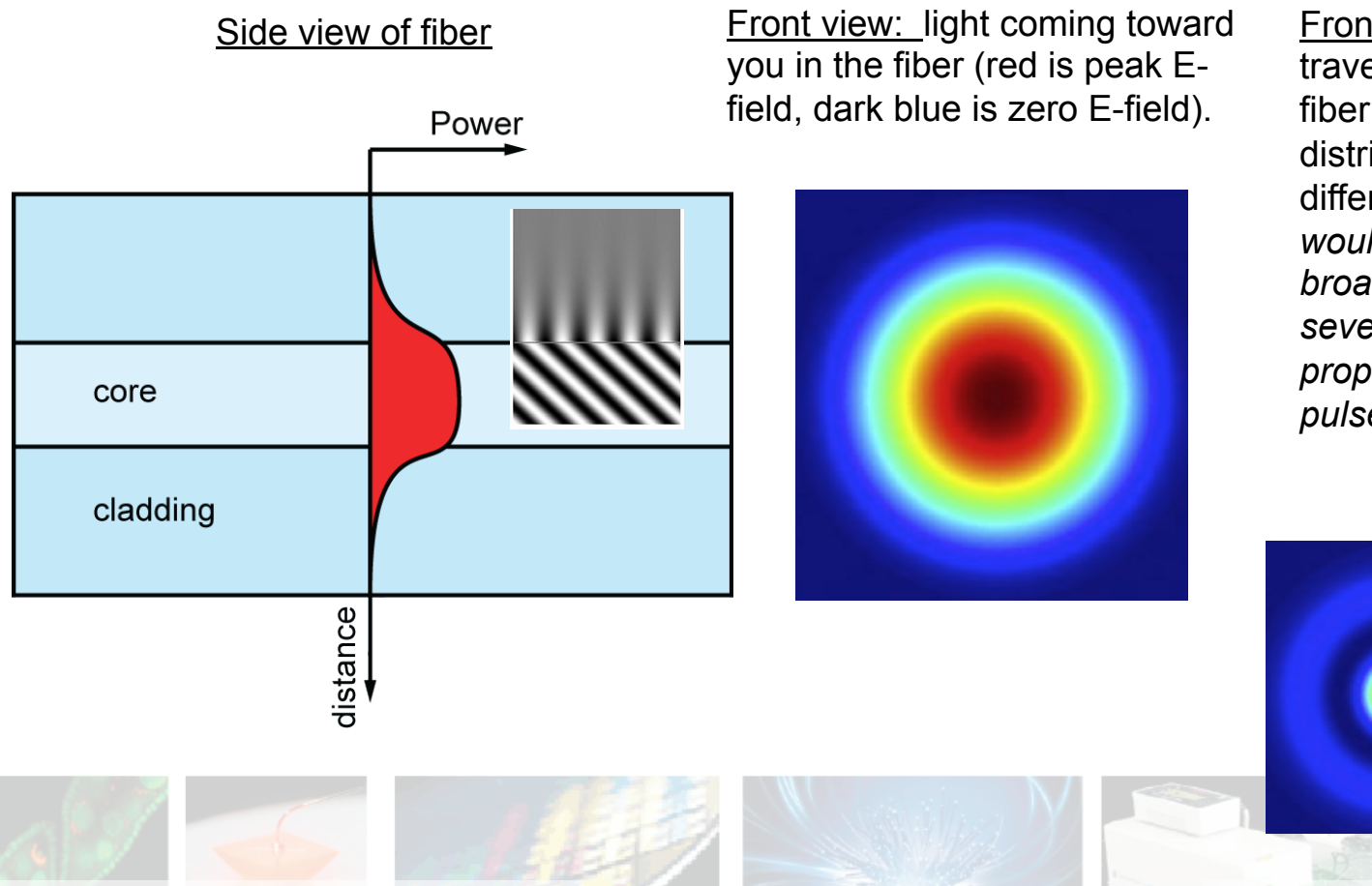

Front view: these also travel 'straight' through the fiber but the E-field distributions represent different modes… *Why would this cause data pulse broadening if we have several of these modes of propagation in our data pulse?* 

**UNIVERSITY OF** 

Cincinno

EECS 6048 – Optics for Engineers <sup>©</sup> **Instructor – Prof. Jason Heikenfeld** 

#### 16 ■ How Many Modes Do You Have?

 $\blacktriangleright$  How many of you remember this from the Optoelectronics course? How many understand it?

▶ Let's demystify the mode chart!

×

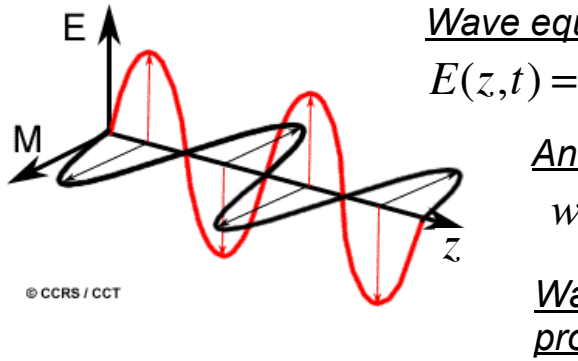

 $w = 2\pi f$  $E(z,t) = E_0 \cos(wt - kz)$ *Wave equation Angular frequency Wave number or propagation constant* 

 $k = 2\pi / \lambda$ 

(1) Solve Maxell's equations for photon propagation in a cylindrical system. Volunteers?

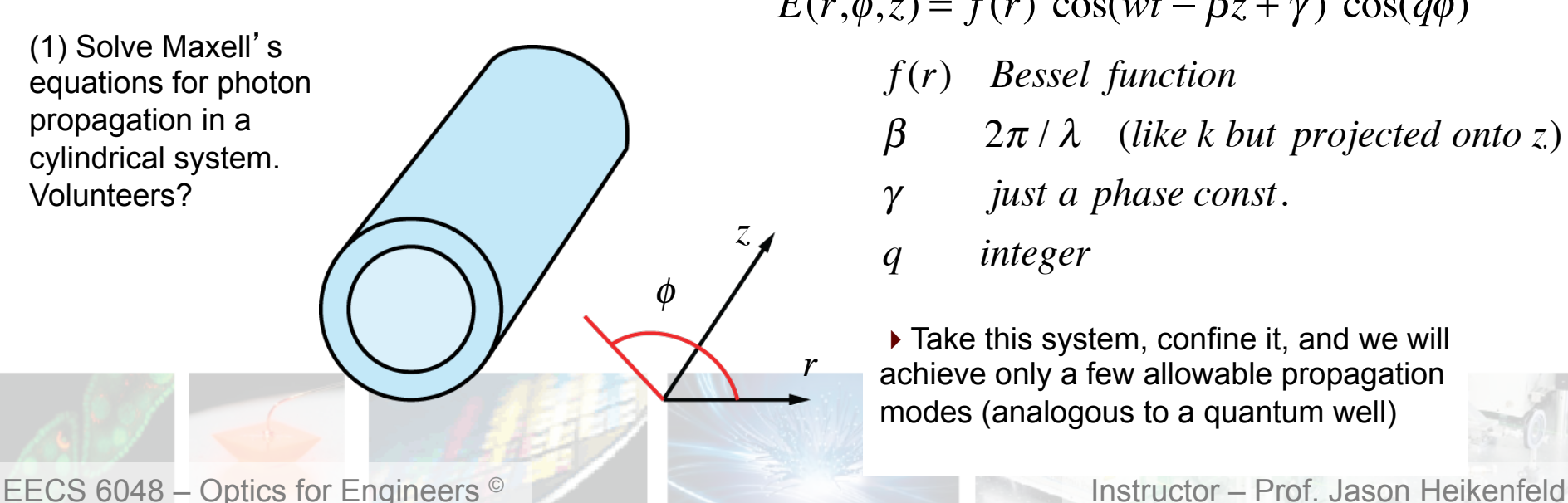

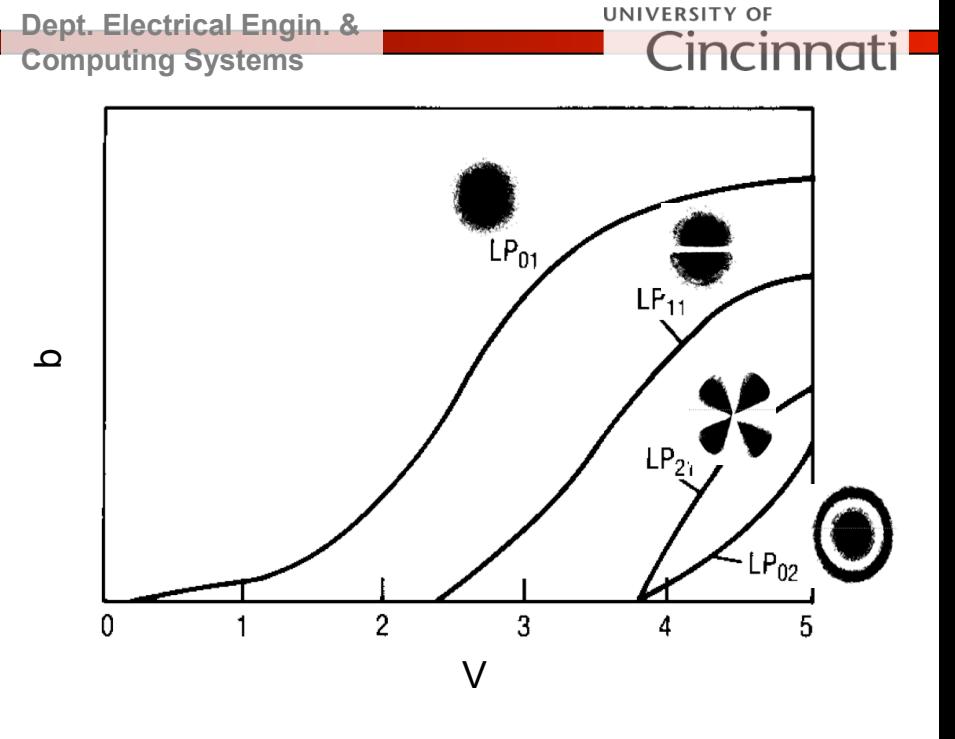

 $E(r, \phi, z) = f(r) \cos(wt - \beta z + \gamma) \cos(q\phi)$ 

- *f* (*r*) *Bessel function*
- β 2<sup>π</sup> / λ (*like k but projected onto z*)
- γ *just a phase const*.
- *q integer*

 $\blacktriangleright$  Take this system, confine it, and we will achieve only a few allowable propagation modes (analogous to a quantum well)

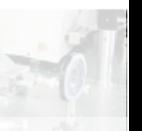

#### ■ 17 ■ How Many Modes Do You Have? I

**Dept. Electrical Engin. & Computing Systems** 

UNIVERSITY OF Cincinn

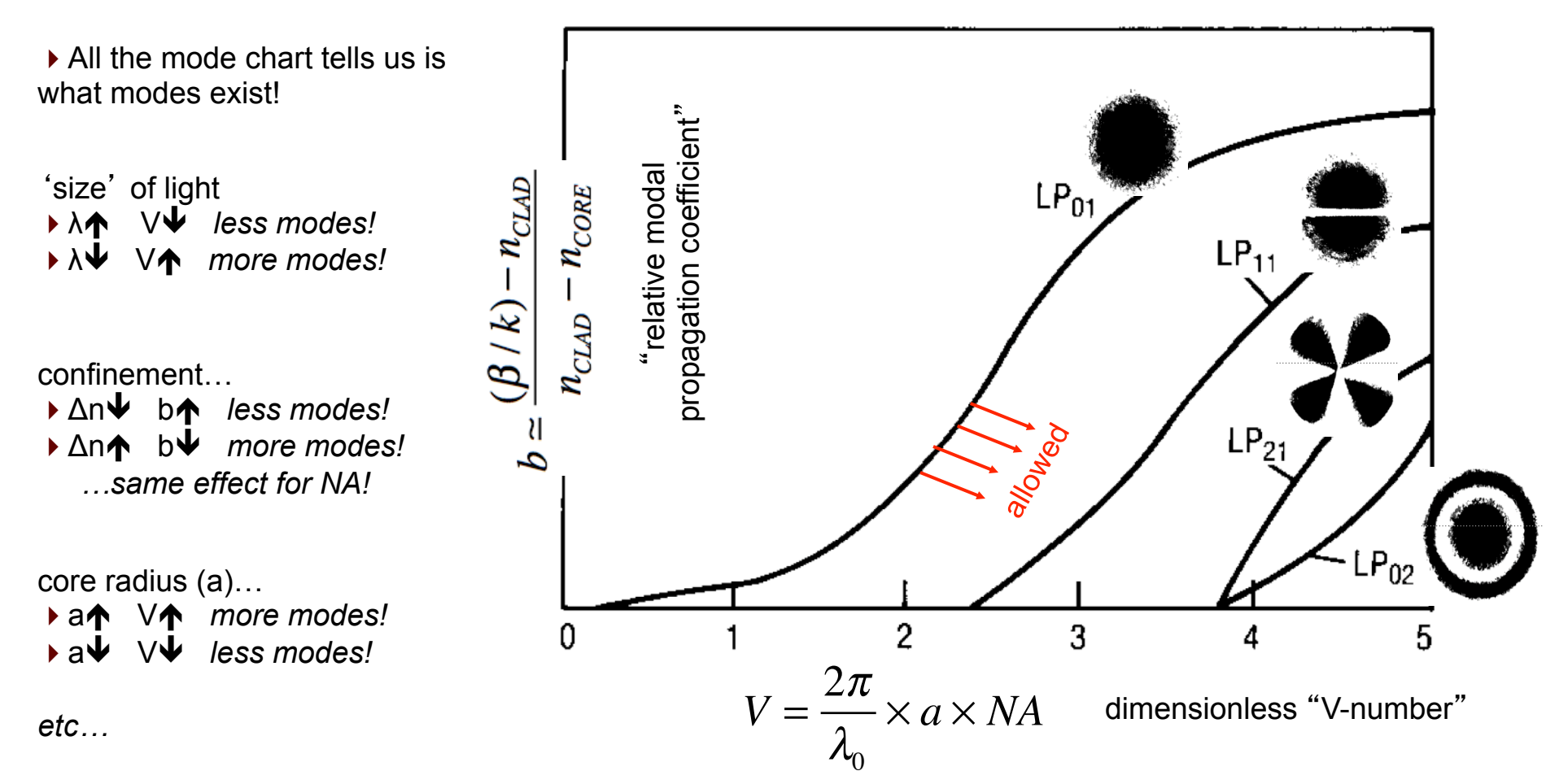

*remember, less modes = less broadening of data pulse!* 

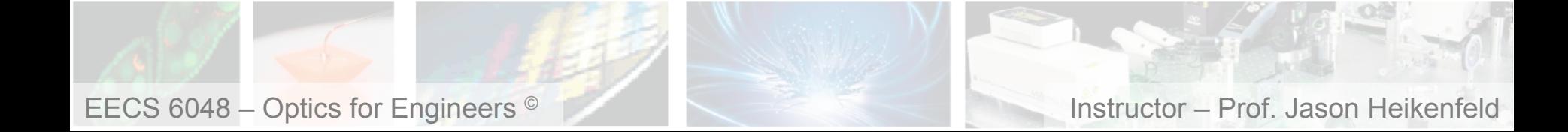

18 **How Many Modes Do You Have?** 

If there are LOTS of modes (large V), the calculation is quite easy…

$$
V = 2\pi \frac{a}{\lambda} NA \qquad M \approx \frac{4V^2}{\pi^2}
$$

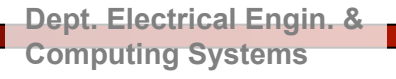

 $\triangleright$  Silica fiber n<sub>1</sub>=1.452,  $n<sub>2</sub>=1.442$ , 850 nm Laser, and core radius a=25 µm:

 $\blacktriangleright$  Remove the cladding and M>13,800, why?

$$
NA = \sqrt{n_1^2 - n_2^2} = 0.205
$$
  
V = 37.9  
M = 585

UNIVERSITY OF

Lincin

▶ So, you want a true single mode fiber? That means ONLY the  $LP_{01}$  mode which has a Vnumber cutoff at V<2.405. Lets calculate it…

 $\triangleright$  Silica fiber n<sub>1</sub>=1.447, n<sub>2</sub>=1.437, 1.3 µm Laser…

$$
V = 2\pi \frac{a}{\lambda} NA < 2.405
$$
  

$$
2\pi \frac{a}{1.3 \ \mu m} (0.205) < 2.405
$$
  

$$
a < 4.86 \ \mu m
$$

▶ Reduce refractive index difference to 0.0025 (by 4X) and a  $<$  9.72  $\mu$ m (2X).

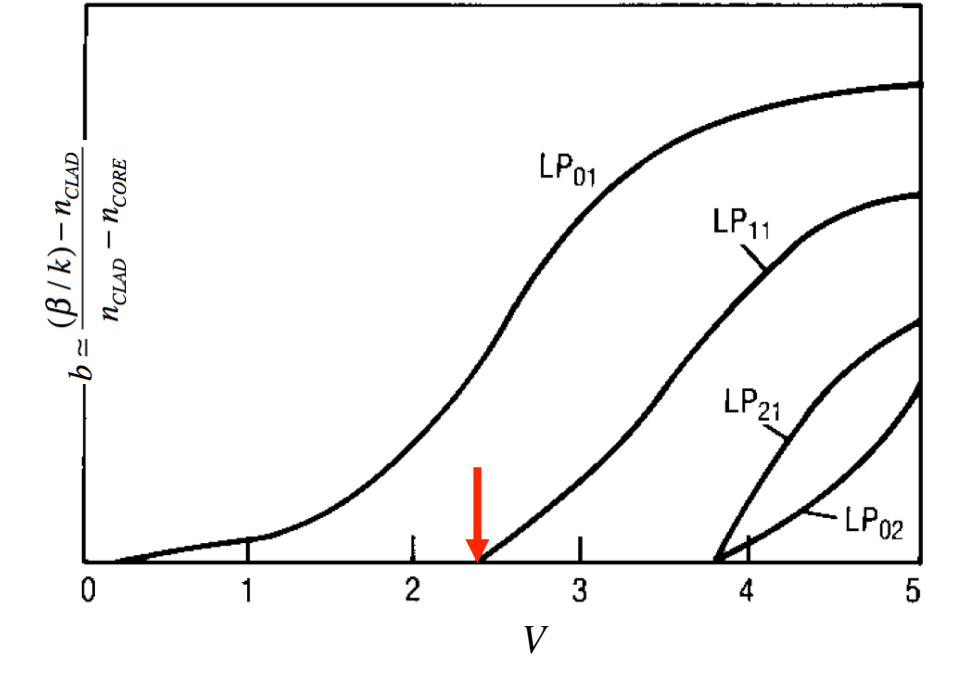

EECS 6048 – Optics for Engineers © Instructor – Prof. Jason Heikenfeld

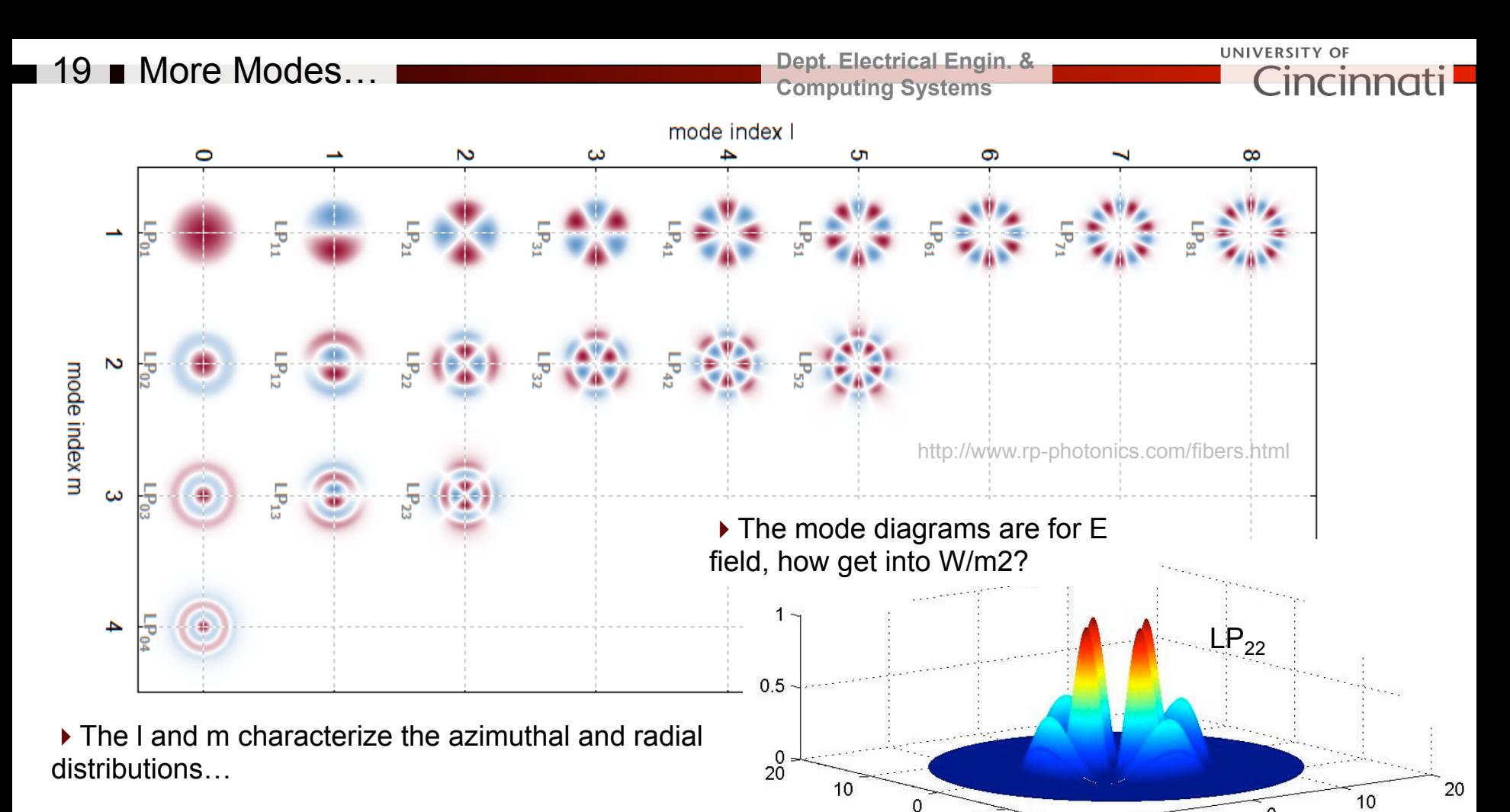

!Moreover, each mode can have two polarizations, which matters if detector is polarization dependent…

!Can also get superposition of two or more modes too (will see in lab)

▶ How often to you get to 'SEE' the Fourier transform, or 'SEE' the optical equivalent of quantum confinement!

 $-20$ 

 $-20$ 

 $-10$ 

EECS 6048 – Optics for Engineers <sup>©</sup> **Instructor – Prof. Jason Heikenfeld** 

 $-10$ 

 $\blacksquare$  20  $\blacksquare$  State of the Art!

**UNIVERSITY OF Dept. Electrical Engin. & Computing Systems** 

▶ Standard telecom fibers exhibit zero dispersion at 1.3-µm wavelength. This was convenient for early optical fiber systems.

 $\blacktriangleright$  However, the 1.5-µm region later became more important, because of lowest loss and because this matches the wavelength of the best fiber amplifiers!

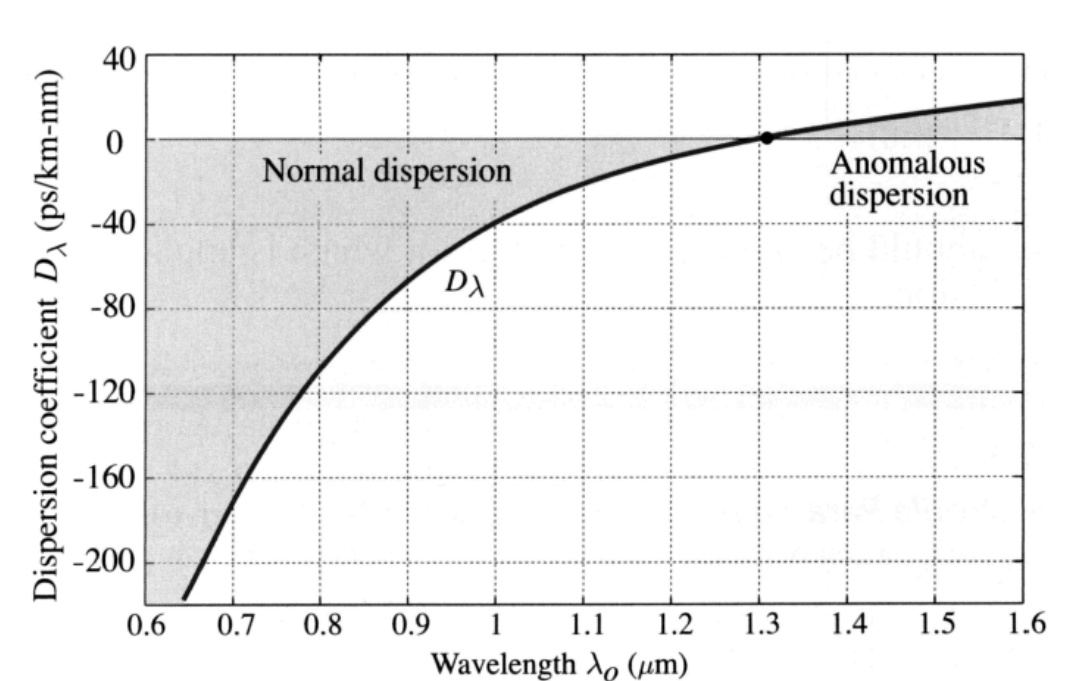

▶ But what about dispersion???? Dispersion-shifted fibers have been developed, which have modified waveguide dispersion so as to shift the zero dispersion wavelength to 1.5 µm region (see below, look for 'zero' on y-axis).

If This is achieved by modifying the refractive index profile of the core. Common index profiles of dispersion-shifted fibers have a triangular, trapezoidal or Gaussian shape.

http://www.rp-photonics.com/dispersion\_shifted\_fibers.html

EECS 6048 – Optics for Engineers <sup>©</sup> **instructor – Prof. Jason Heikenfeld** 

### 21 Review! Take a break!

**Dept. Electrical Engin. & Computing Systems** 

**UNIVERSITY OF** Cincinn

(which is bad for max data rate!) as:

- (a) The fiber diameter increases.
- (b) The numerical aperture increases (think about this one…).
- (c) The wavelength of light decreases.
- (d) All the above.
- $\triangleright$  A photon which has more of its E-field penetrating into the cladding of a fiber will:
- (a) Travel faster.
- (b) Travel slower.
- (c) No change.
- (d) All of the above are possible.

If The number of modes in a fiber increases  $\overrightarrow{a}$  break!

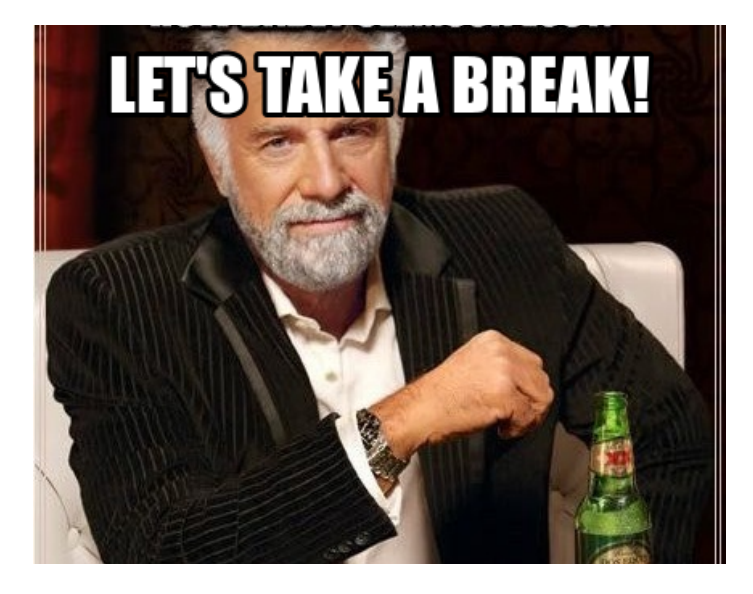

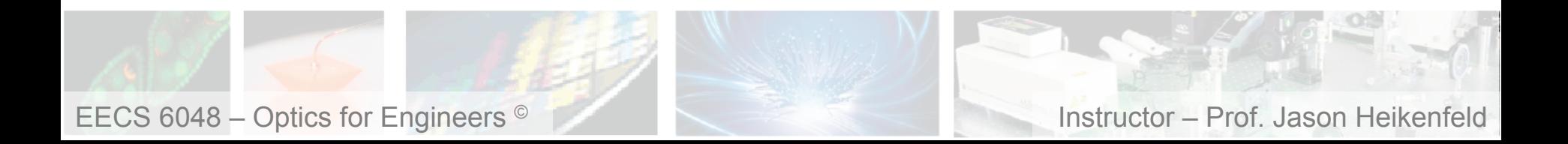

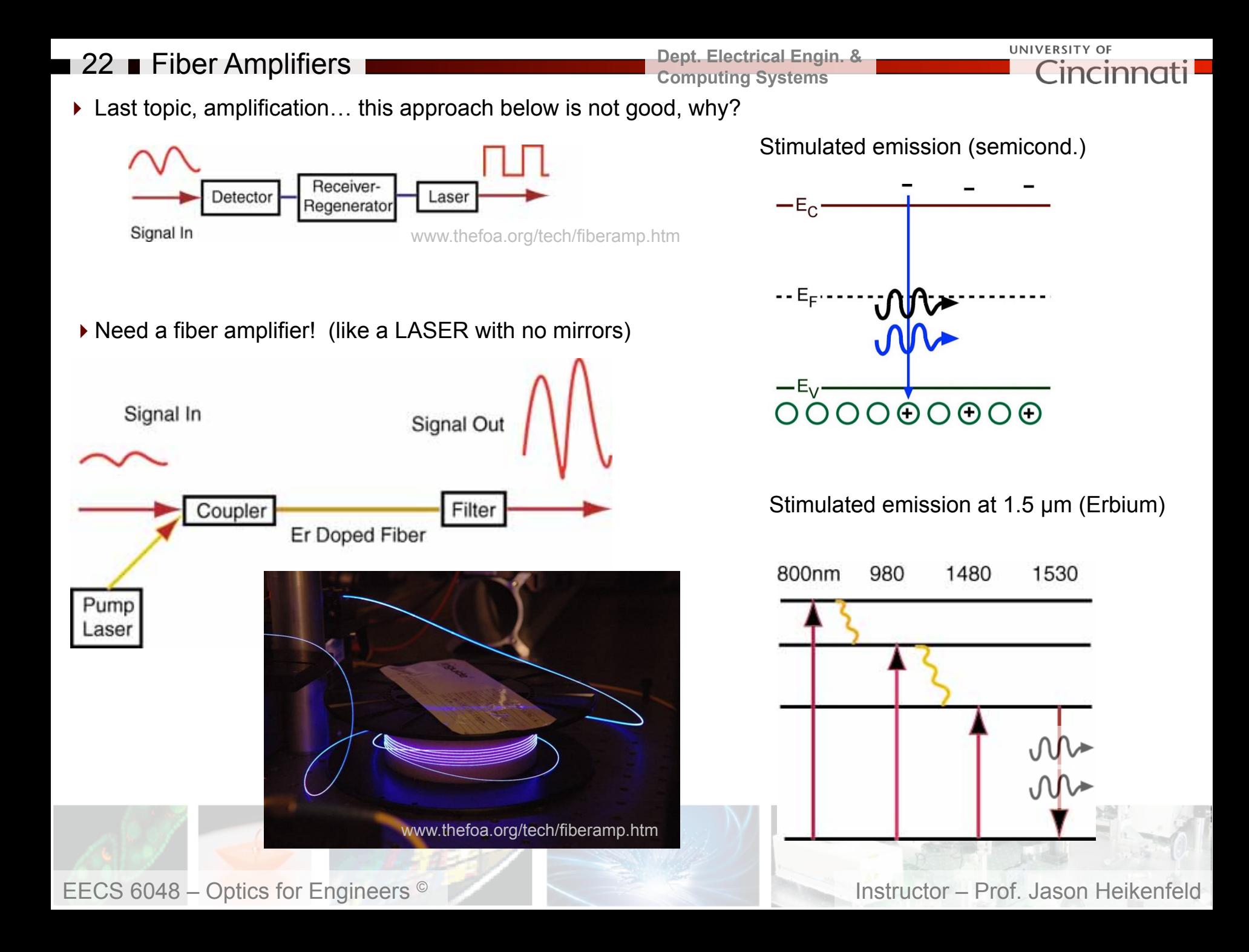

#### ■ 23 ■ Silicon Photonics

**Dept. Electrical Engin. & Computing Systems** 

UNIVERSITY OF Cincinnati

 $\triangleright$  Silicon Photonics – can you bring more 'speed of light' functionality onto Si chips?!

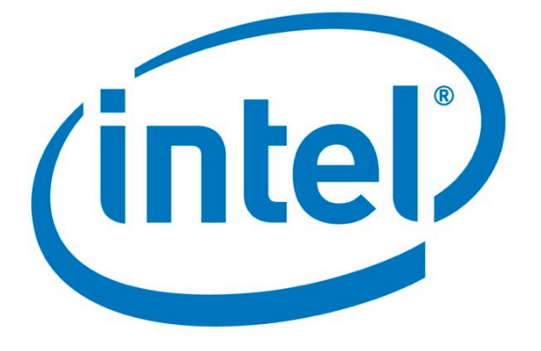

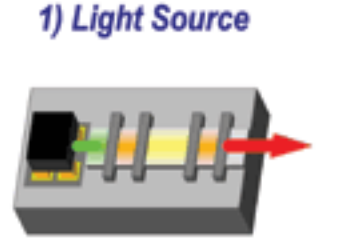

**Photo-detection** 

**SiGe Photodetectors** 

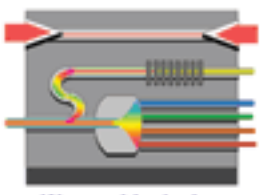

2) Guide Light

**Waveguide devices** 

5) Low Cost Assembly

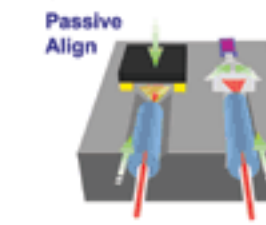

3) Modulation

**Intelligence** 6)

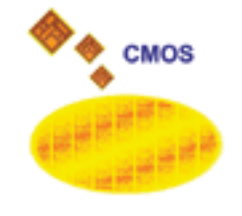

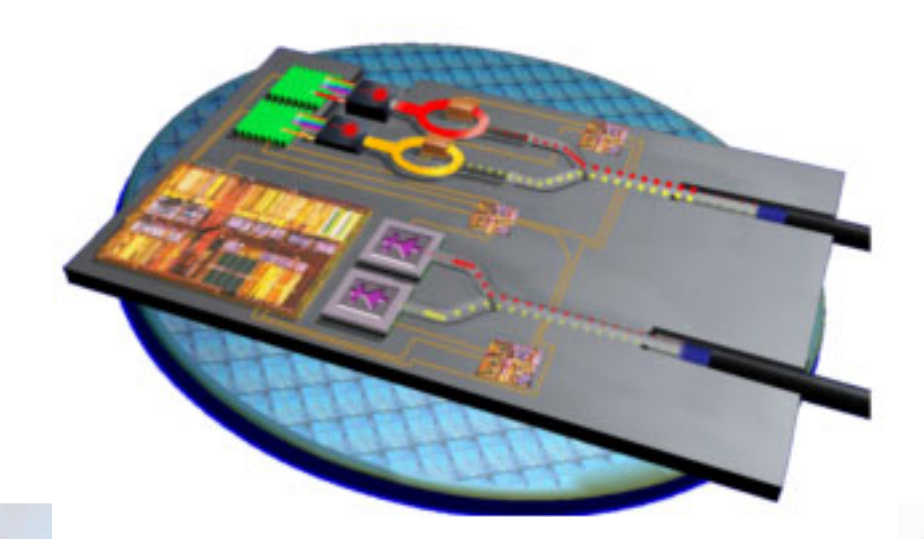

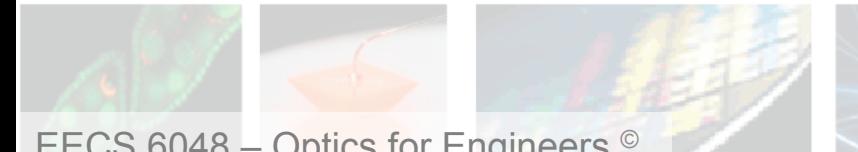

EECS 6048 – Optics for Engineers © Instructor – Prof. Jason Heikenfeld

#### ■ 24 ■ Waveguides

**Dept. Electrical Engin. & Computing Systems** 

**UNIVERSITY OF** Cincini

!You can make waveguides that work great, without them being circular, just need higher refractive index region where you want to propagate, or near where you want to propagate!

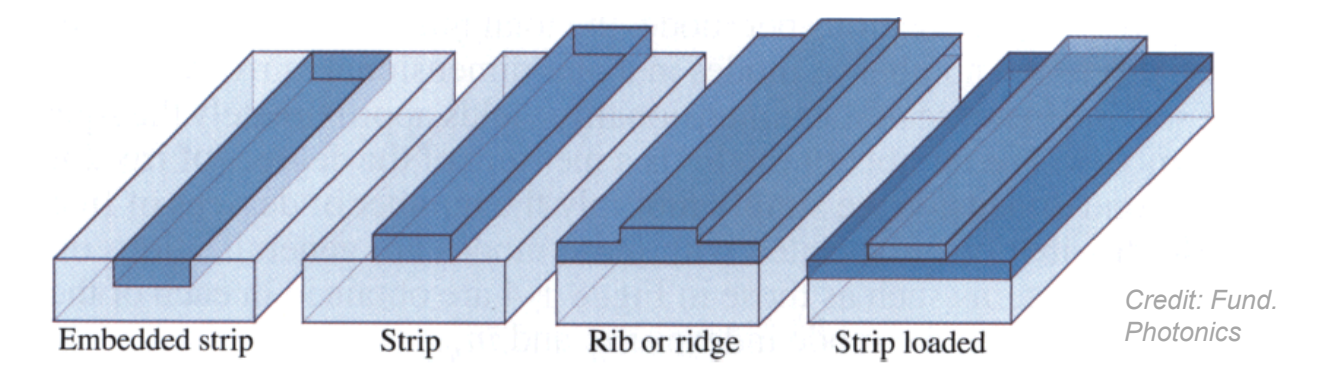

!*For a high density circuit, what is the major issue though?* 

!However, in a circuit, you need to turn 90 degree corners (can exceed TIR, bend loss), so you really need Photonic Crystal waveguides… (100% based on interference).

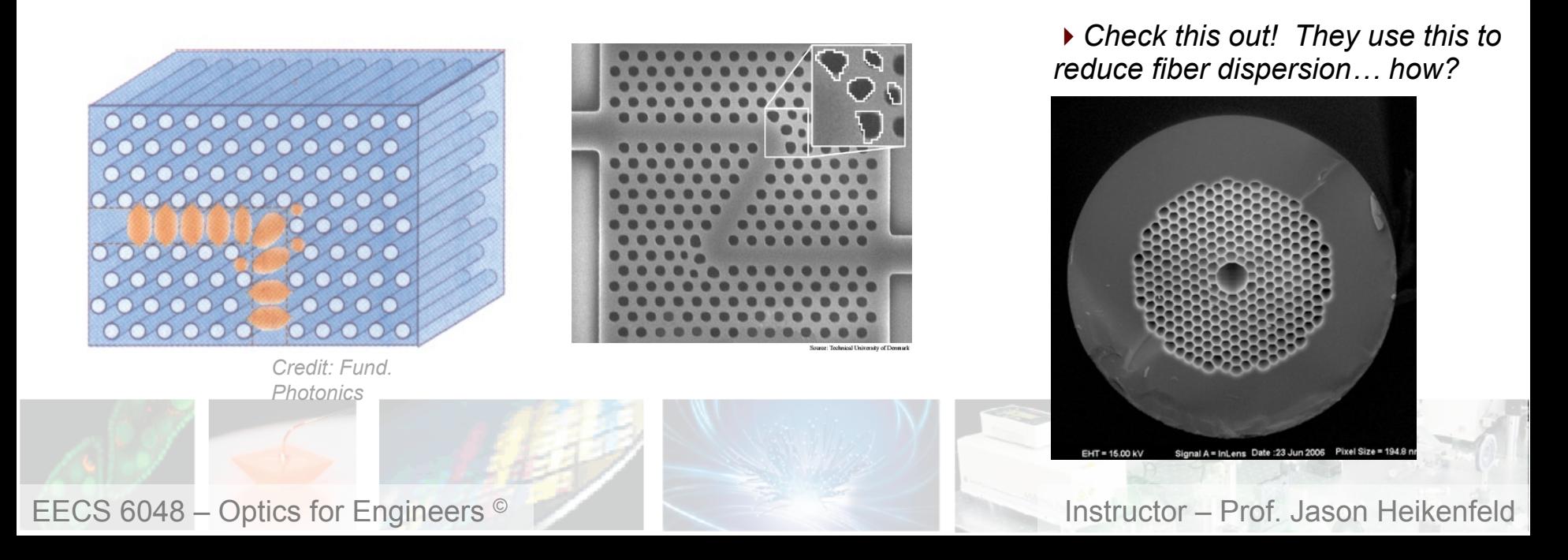

#### 25 ■ Waveguide Coupling

!Evanescent optical field penetration into an adjacent waveguide can transfer the optical mode over to that waveguide… (directional coupler).

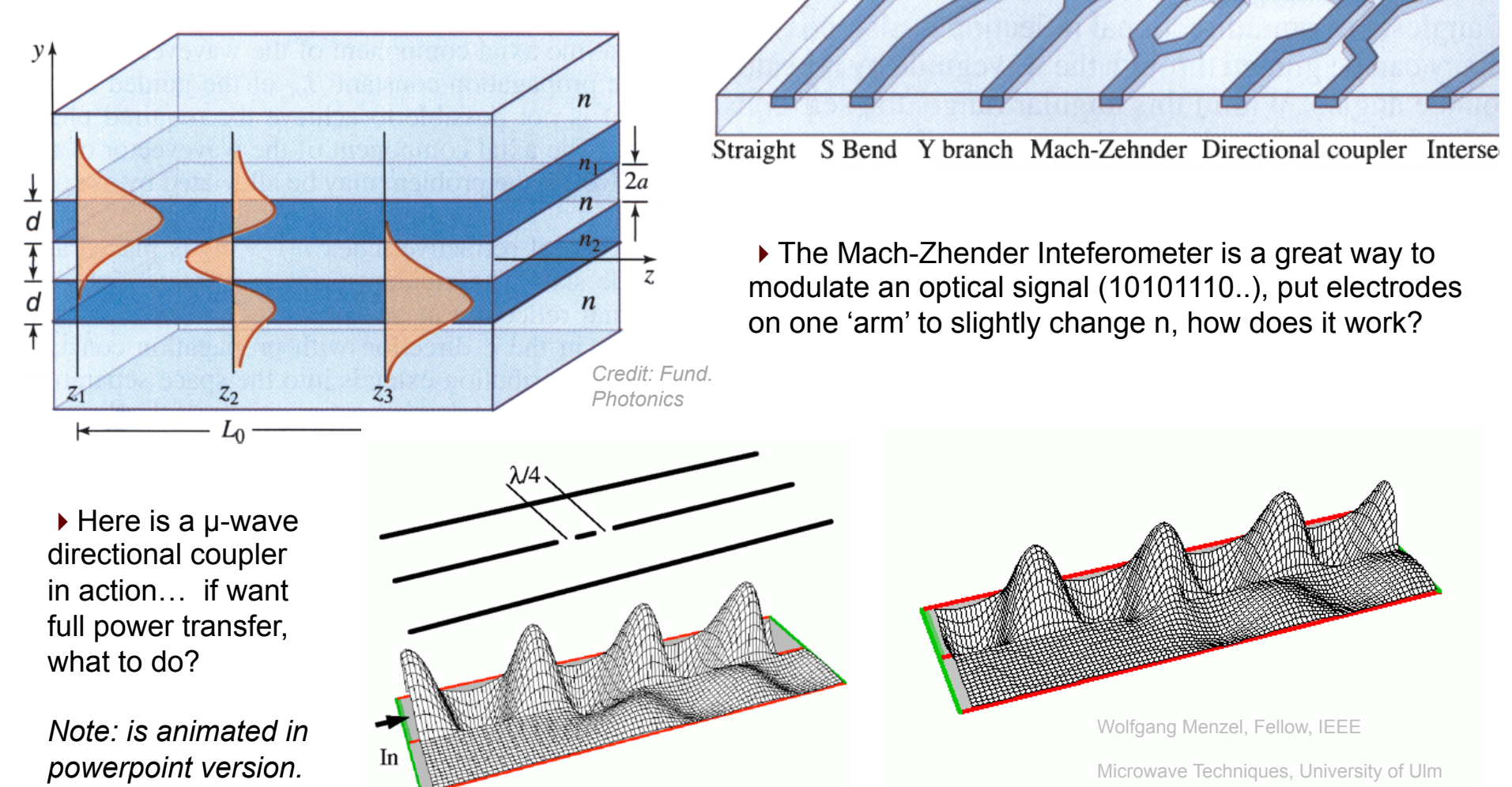

EECS 6048 – Optics for Engineers <sup>©</sup> **Instructor – Prof. Jason Heikenfeld** 

**Dept. Electrical Engin. & Computing Systems** 

UNIVERSITY OF Cincinn

#### **26 Hi Speed Modulation!**

▶ How to create a stream of optical 1's and 0's?

▶ You could try to turn the laser ON and OFF really fast, but because of capacitance and other delays, you typically can't switch the laser as fast as you want…

!Instead a Mach-Zhender waveguide inteferometer is a great way to modulate an optical signal (10101110..), put electrodes on one 'arm' to slightly change n, how does it work?

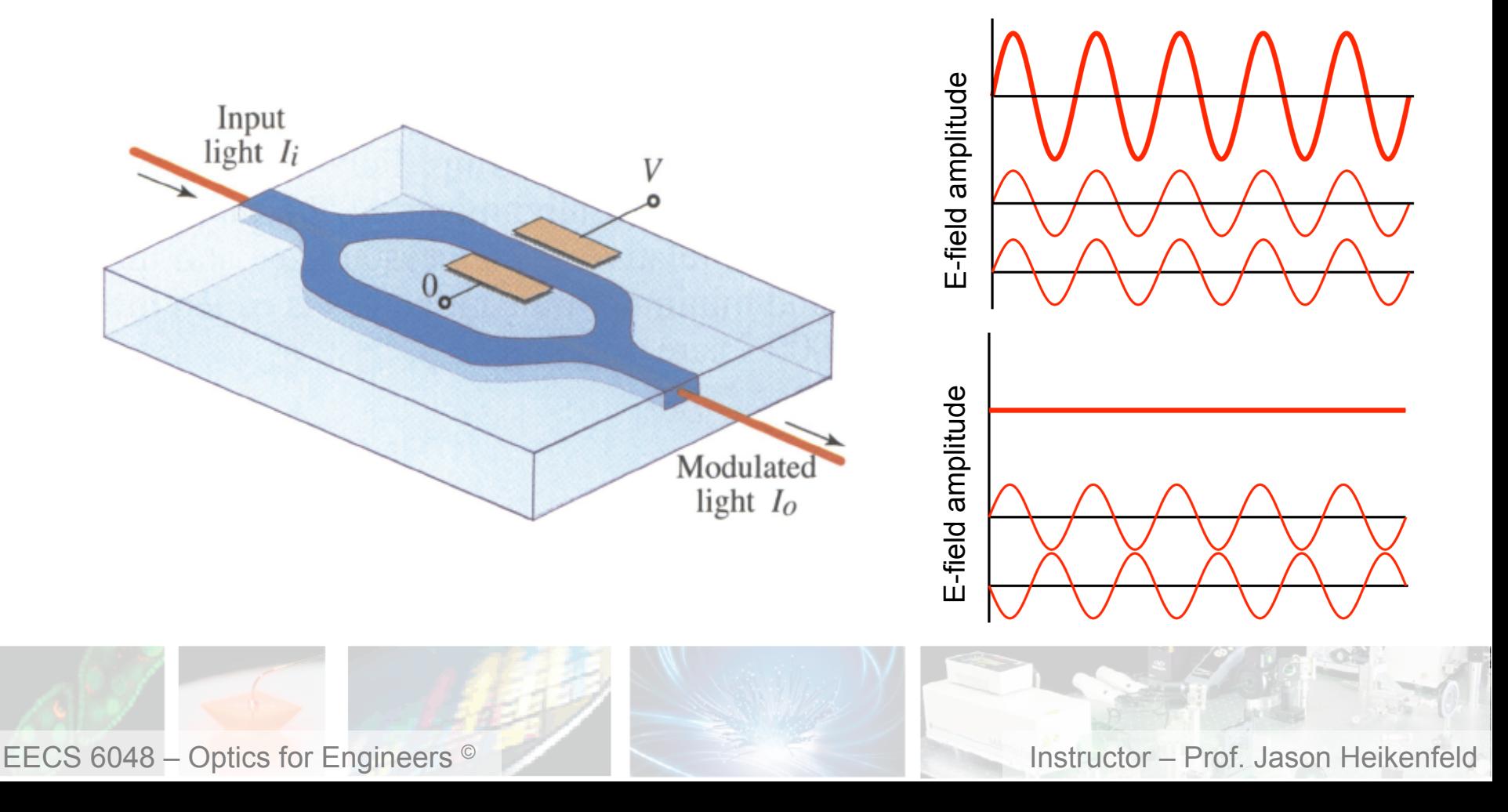

**Dept. Electrical Engin. & Computing Systems** 

UNIVERSITY OF

Cincinno

### 27 Review! Then done!

 $\triangleright$  An optical amplifier is often used for boosting an attenuated optical signal because:

- (a) It is able to fix any dispersion in the light.
- (b) It amplifies at the speed of light with no delay.
- (c) be utilized to 'clean up' imperfections created on a laser beam by sharp features such as scratches on lenses and mirrors, etc..
- (d) all the above.
- $\triangleright$  The highest speed optical data is typically created by:
- (a) Switching an LED on and off.
- (b) Switching an Laser on and off.
- (c) Feeding an Laser into a waveguide interferometer.
- (d) Wiggling a fiber with your hand in and out of the path of an incoming laser beam
- $\triangleright$  See table at right, WDMs are the fastest, what are they??

*Hint, note the number of 'channels' and Google search for 'Wavelength Division Multiplexing'.* 

**Organization** Effective speed WDM channels Per channel speed Distance Year 2009 Alcatel-Lucent<sup>[7]</sup> 15 Tbit/s 100 Gbit/s 90 km 155 2010 NTT<sup>[8]</sup> 69.1 Tbit/s 171 Gbit/s 240 km 432  $2011$  KIT<sup>[9]</sup> 26 Tbit/s 26 Tbit/s 50 km 1 2011 NEC<sup>[10]</sup> 101 Tbit/s 370 273 Gbit/s 165 km 2012 NEC, Corning<sup>[11]</sup> 1.05 Petabit/s 12 core fiber 52.4 km

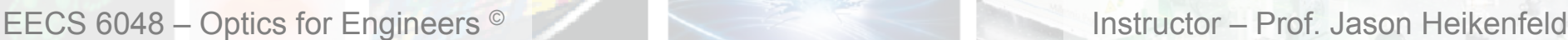

**Dept. Electrical Engin. & Computing Systems** 

▶ We are now done!

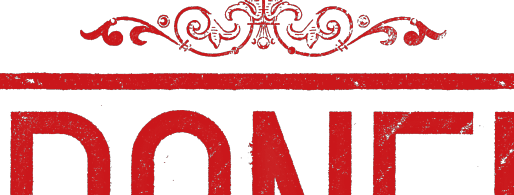

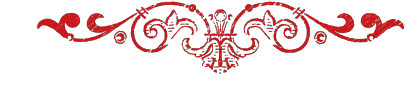

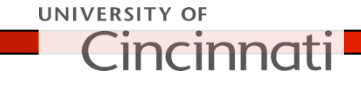